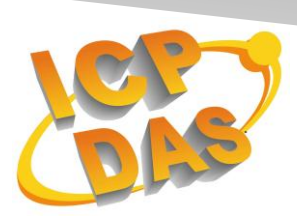

**I**ndustrial **C**omputer **P**roducts

and **D**ata **A**cquisition **S**ystems

# **VxComm and Xserver command protocol**

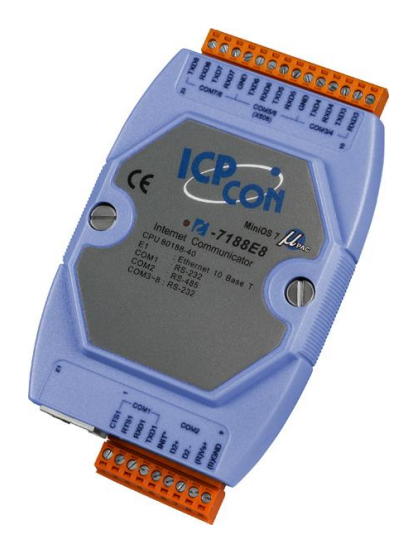

**I-7188EN Series**

Version 3.2.32 Apr 1 2014

## 目录

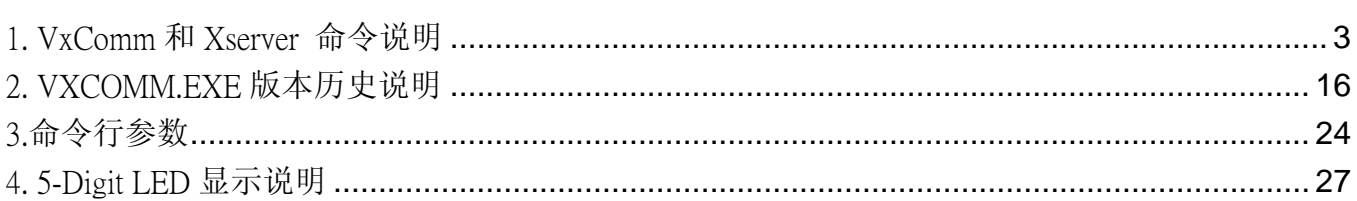

## <span id="page-2-0"></span>1.VxComm 和 Xserver 命令说明

1. 使用 TCP/IP 联机, TCP port 10000 作为下命令的 port, port 10000+n 作为与 COM n 双向 bypass 资料用。 COM n 传送数据有两种模式:

#### M0: Transparent Mode (Multi-echo mode):

- ●情况 1: 客户端发送一个请求到 I-7188EN 系列模块来询问每个设备。再经由 I-7188EN 系列模块将每个设 备的数据读回,然后再将此数据传回给每个客户端。
- ●情况 2: 没有客户端发送任何请求到 I-7188EN 系列模块。而 I-7188EN 系列模块读回每个设备的资料,再 将此资料传回给每个客户端。
- 适合用在 RS-232/485 端会主动送出数据的状况, 例如读条形码机、刷卡机等。

#### M1: Slave Mode (Single-echo mode):

- ●情况 1: 客户端发送一个请求到 I-7188EN 系列模块来询问每个设备。再经由 I-7188EN 系列模块将每个设 备的数据读回,然后再将此数据传回给每个客户端。
- ●情况 2: 没有客户端发送任何请求到 I-7188EN 系列模块。I-7188EN 系列模块将不会传送资料给客户端。
- 适合用在 Master/Slave 模式, 例如下命令给 7000 模块。

2. port 10000 可以适用的命令如下表:

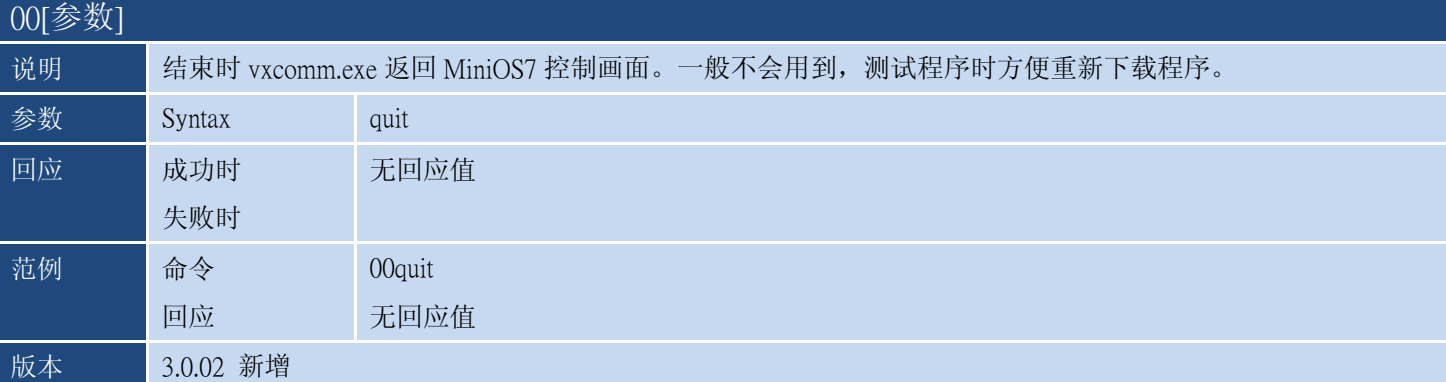

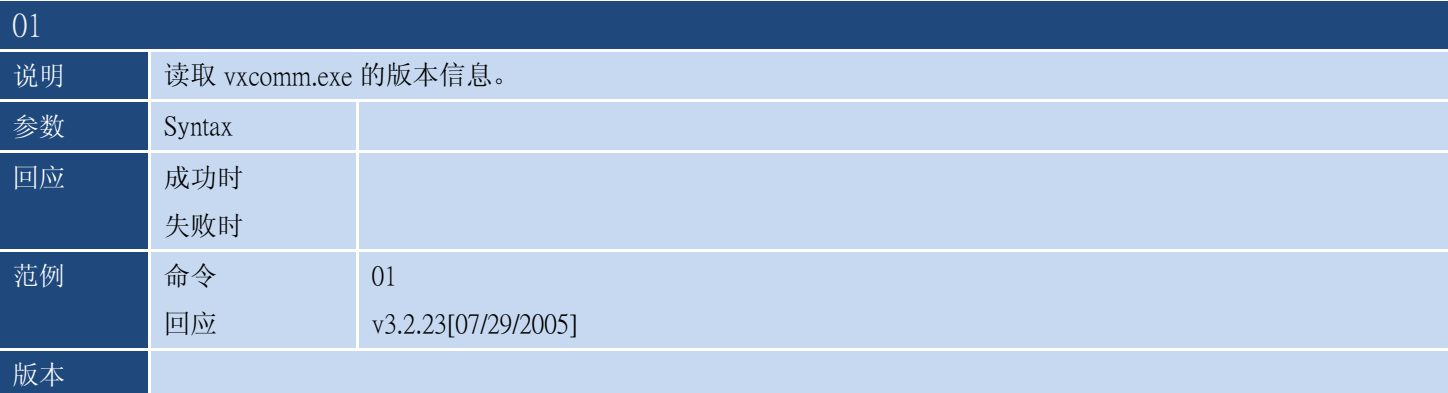

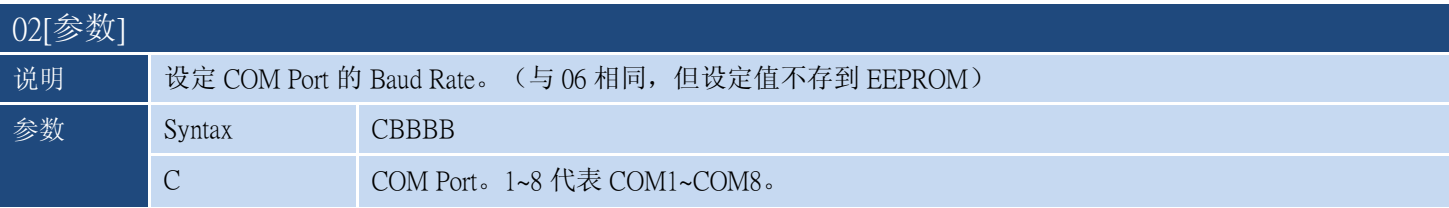

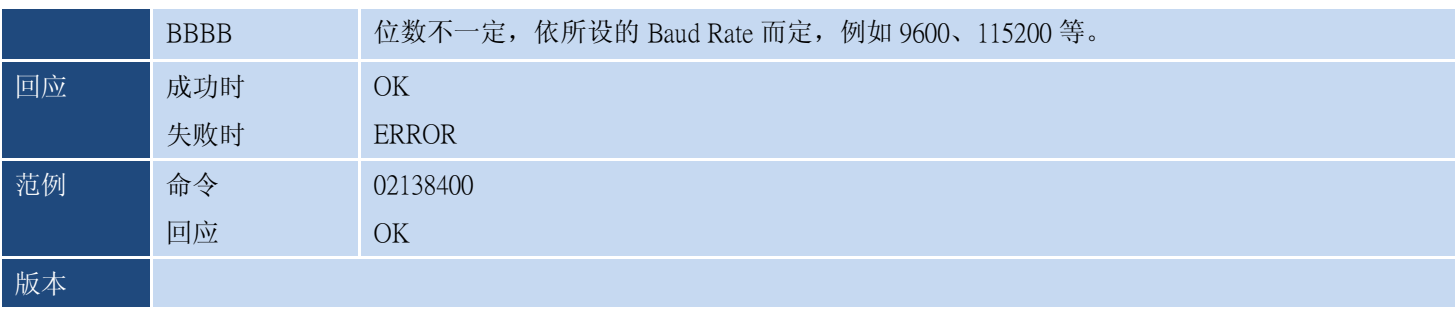

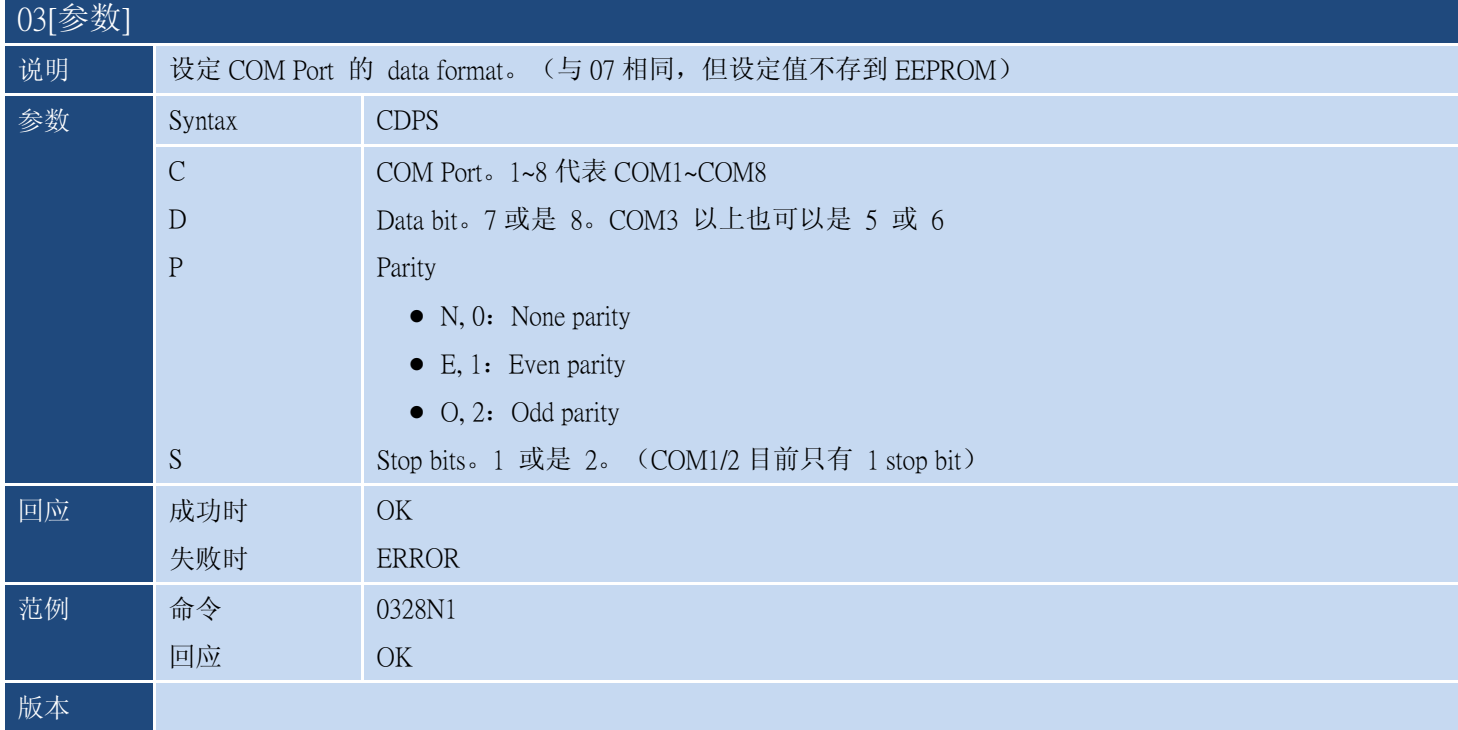

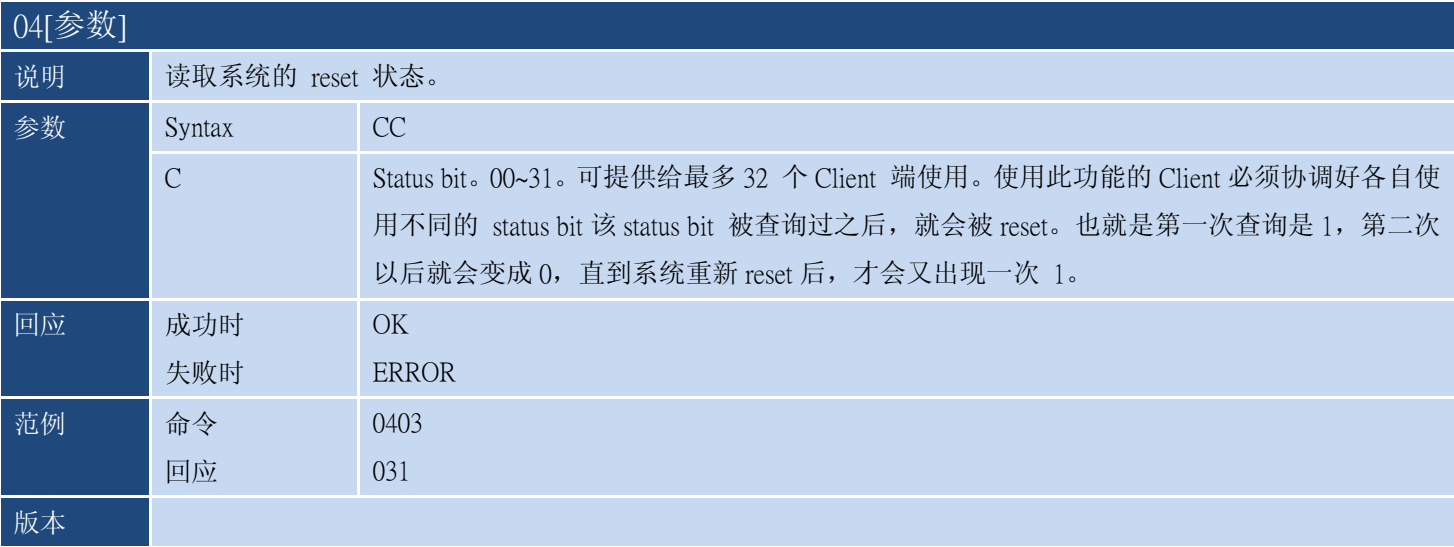

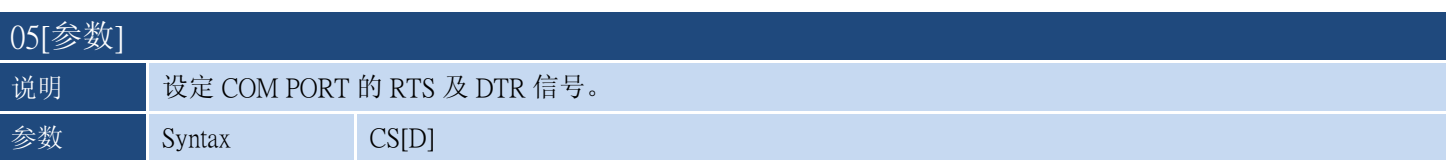

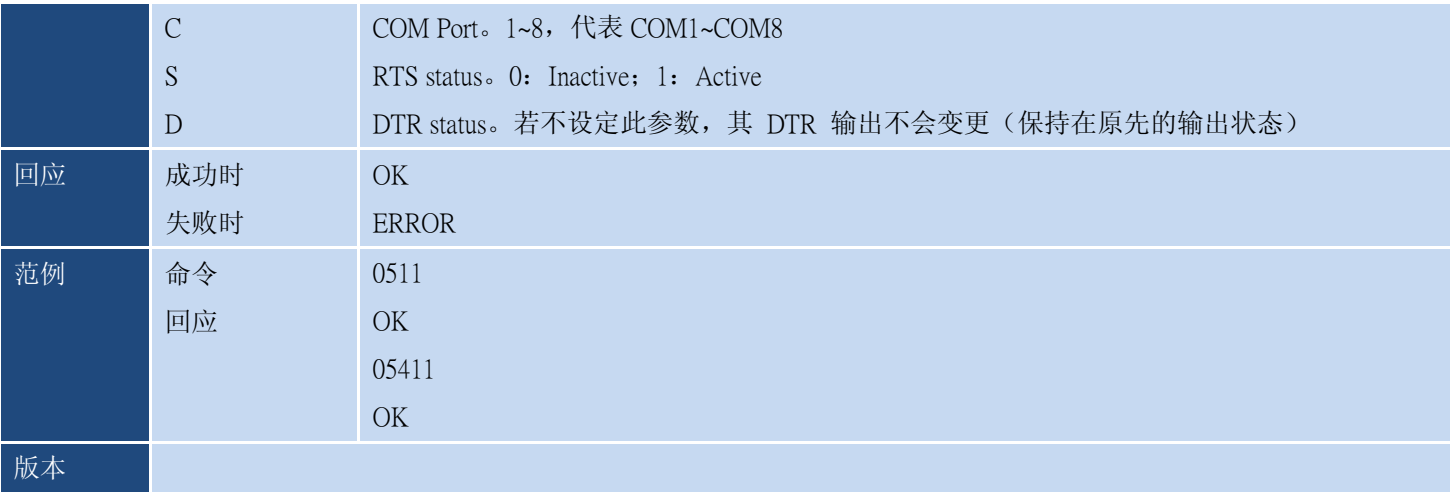

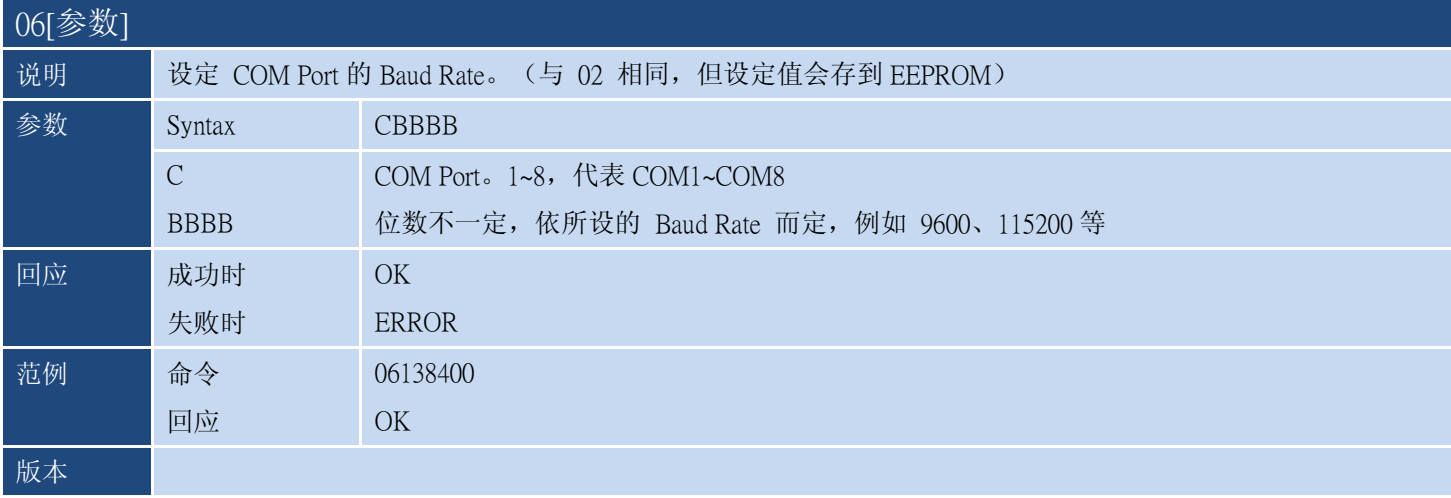

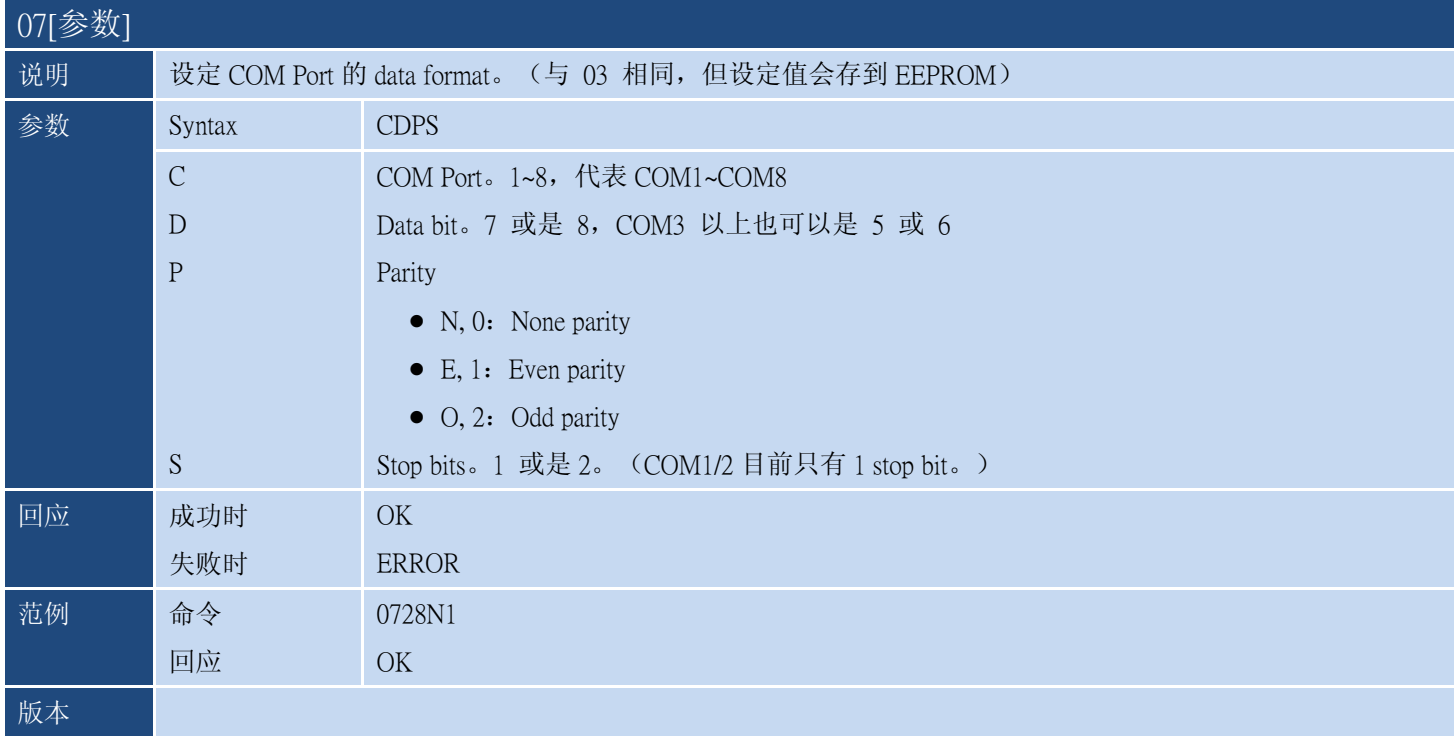

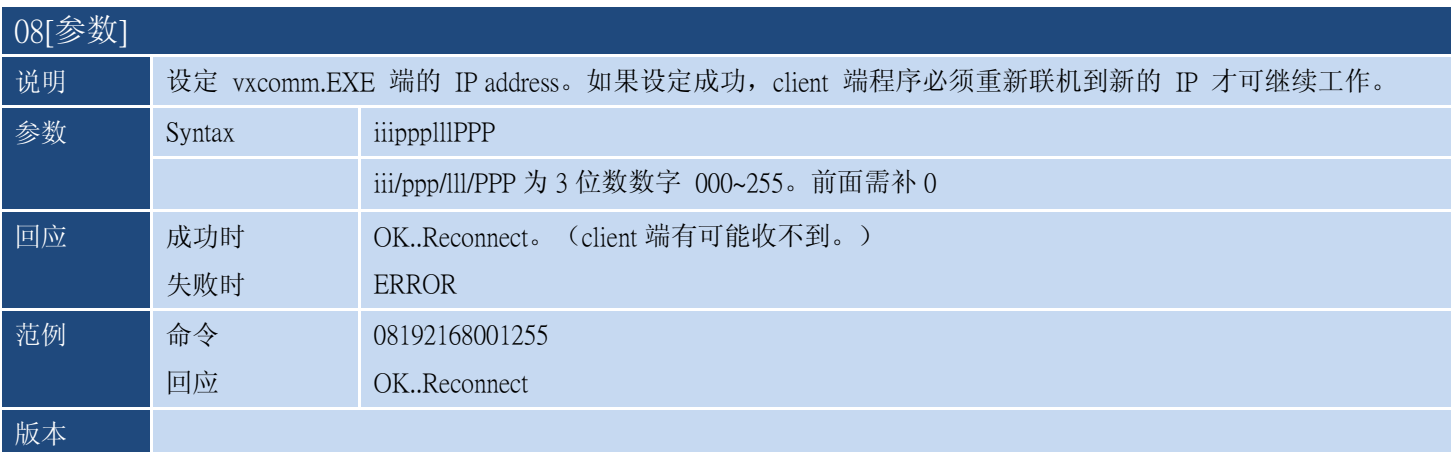

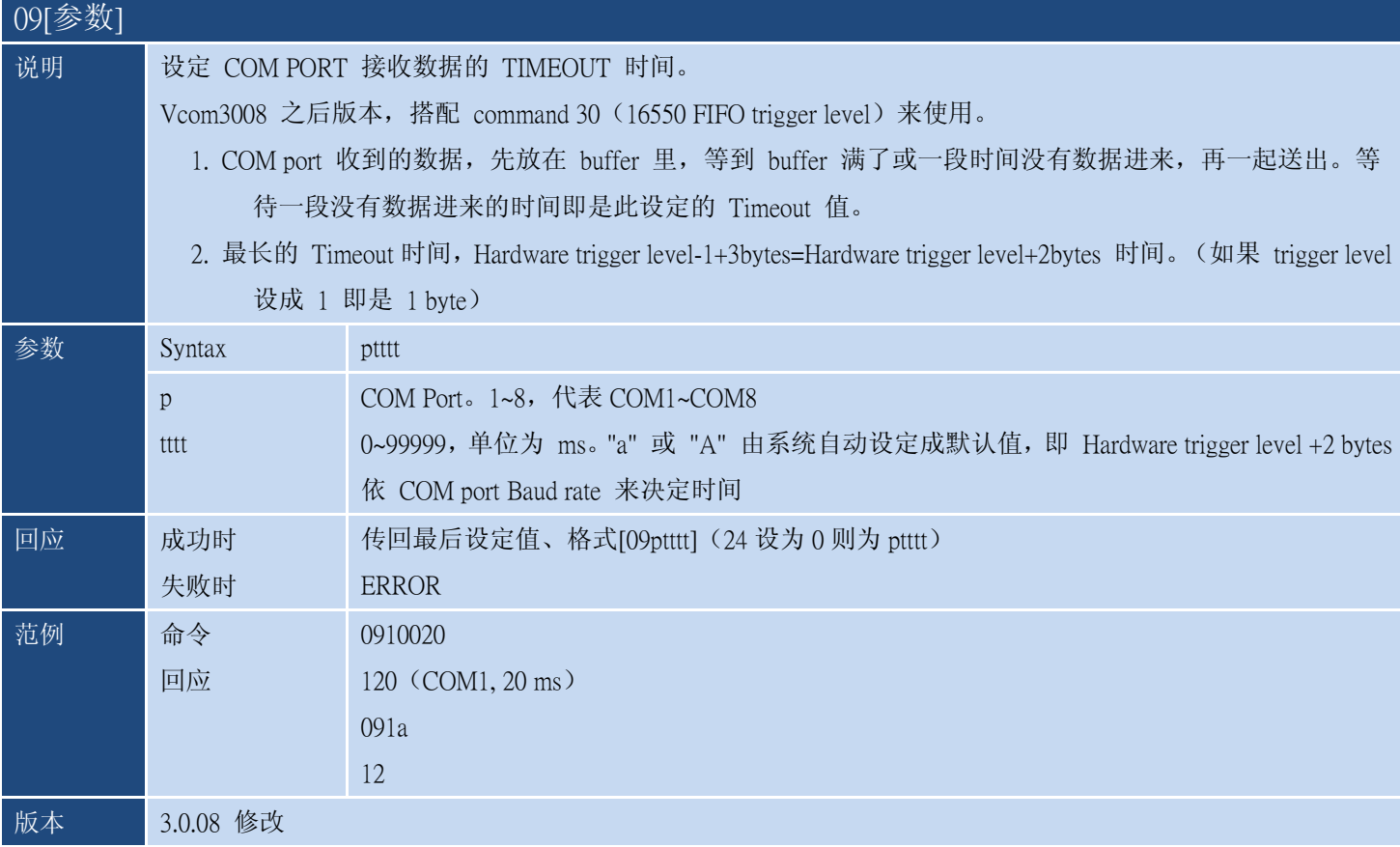

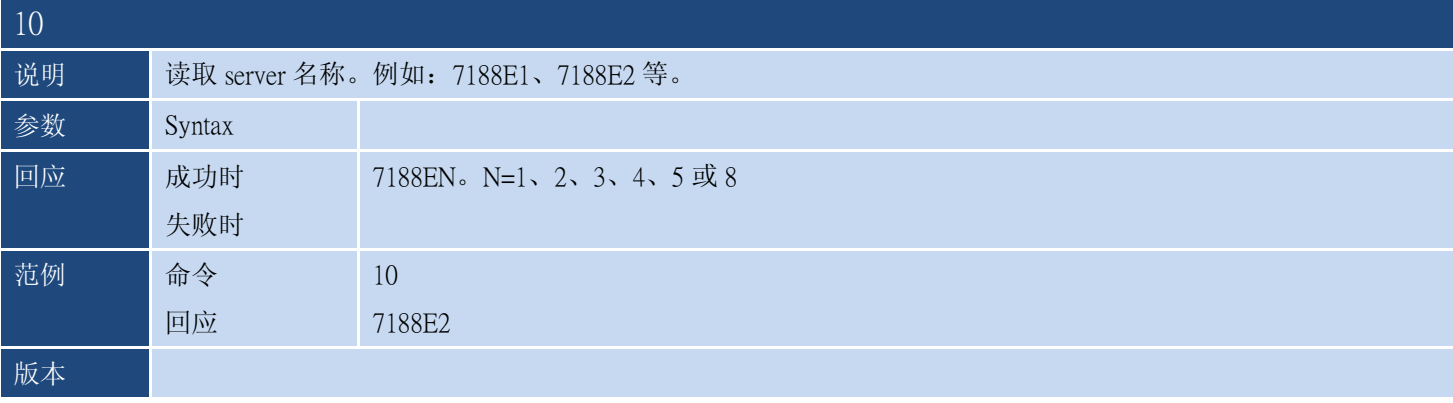

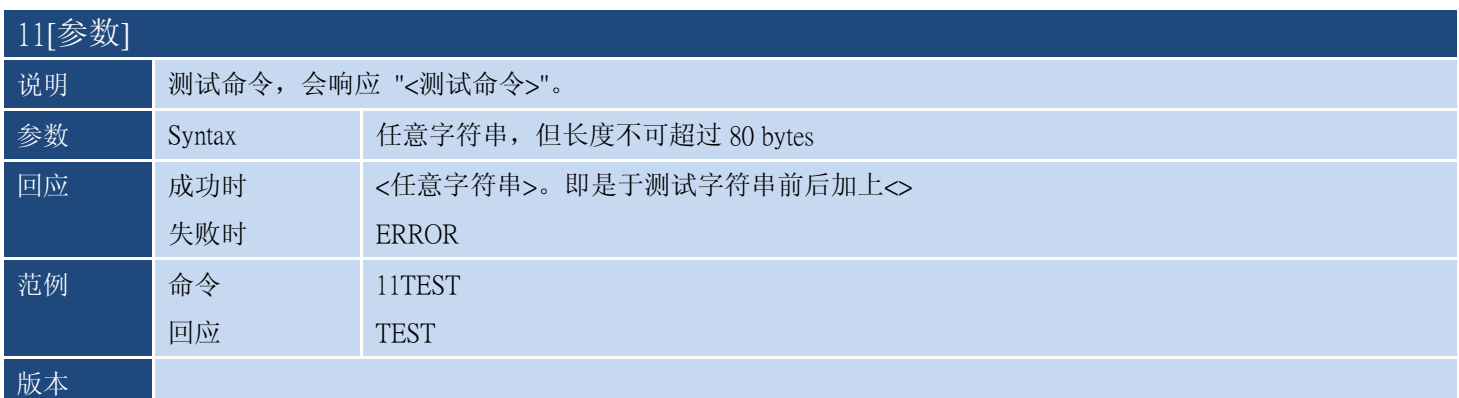

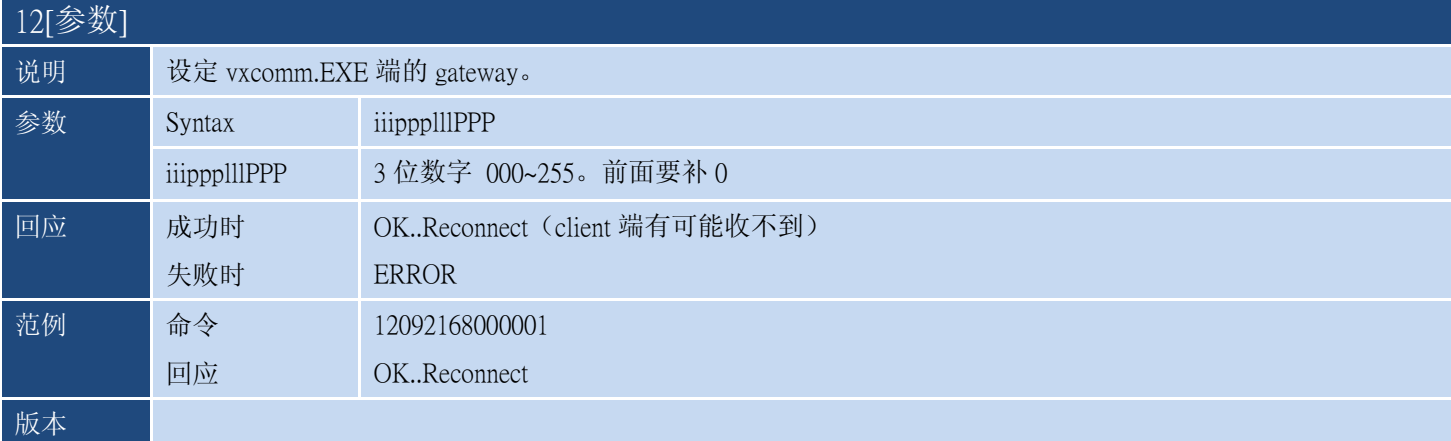

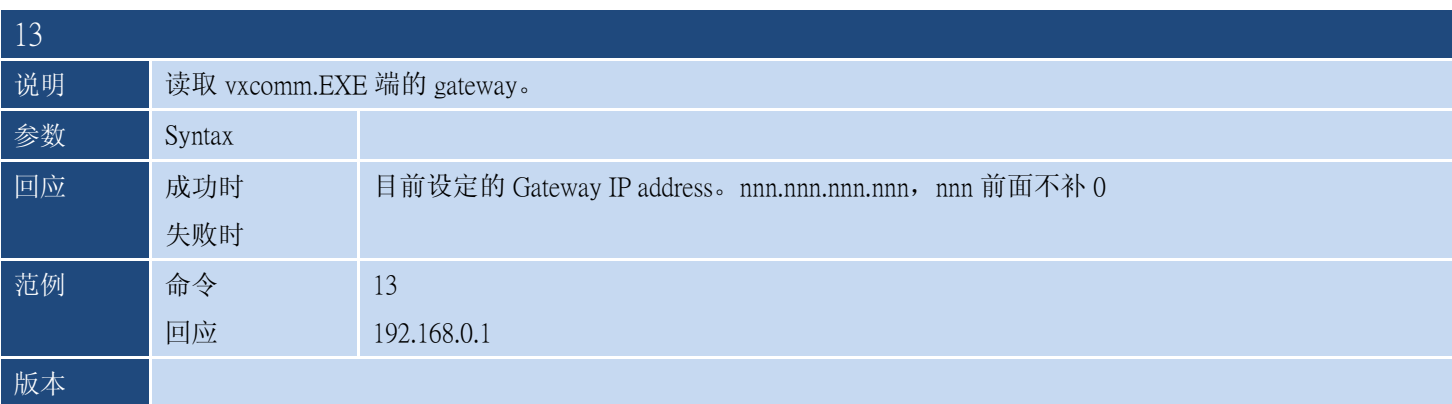

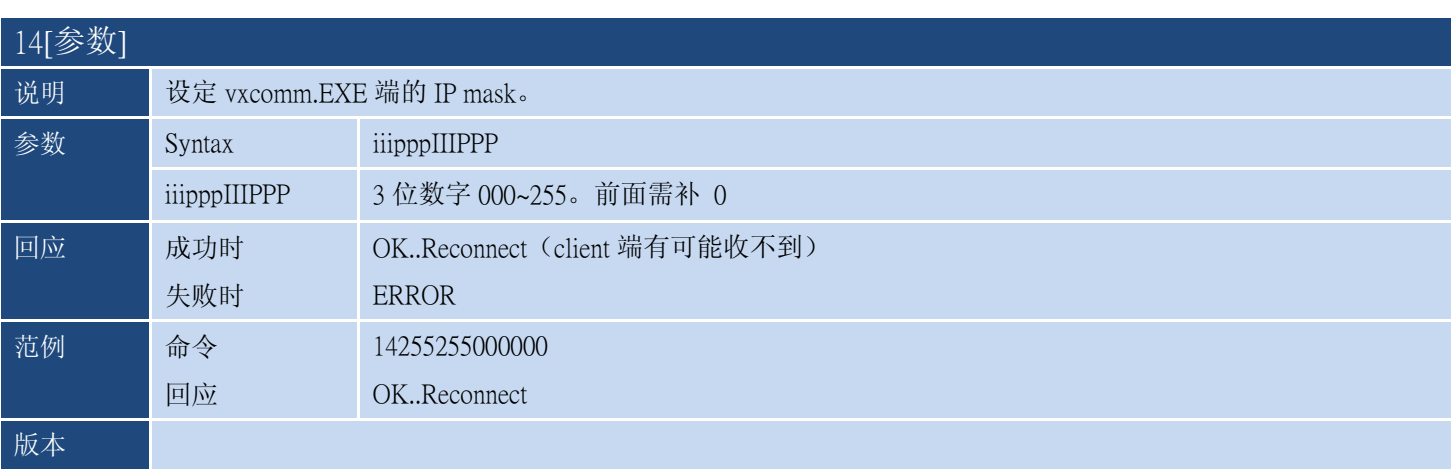

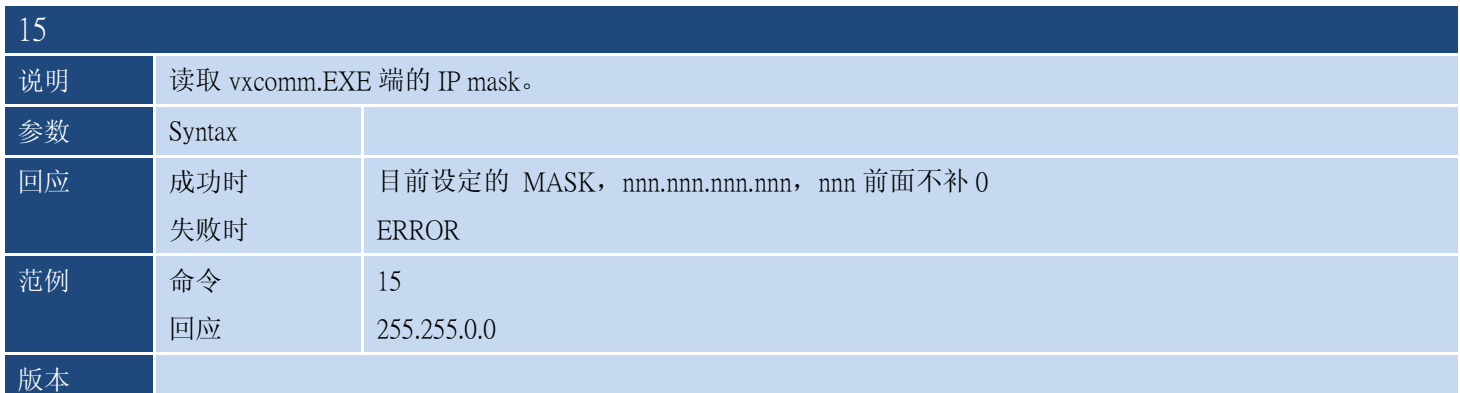

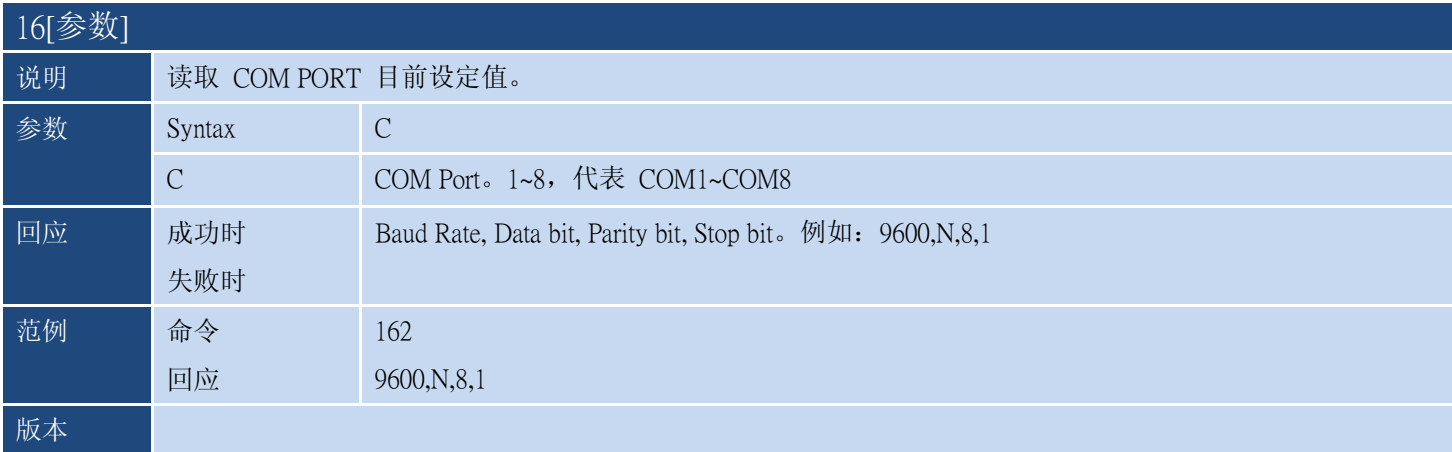

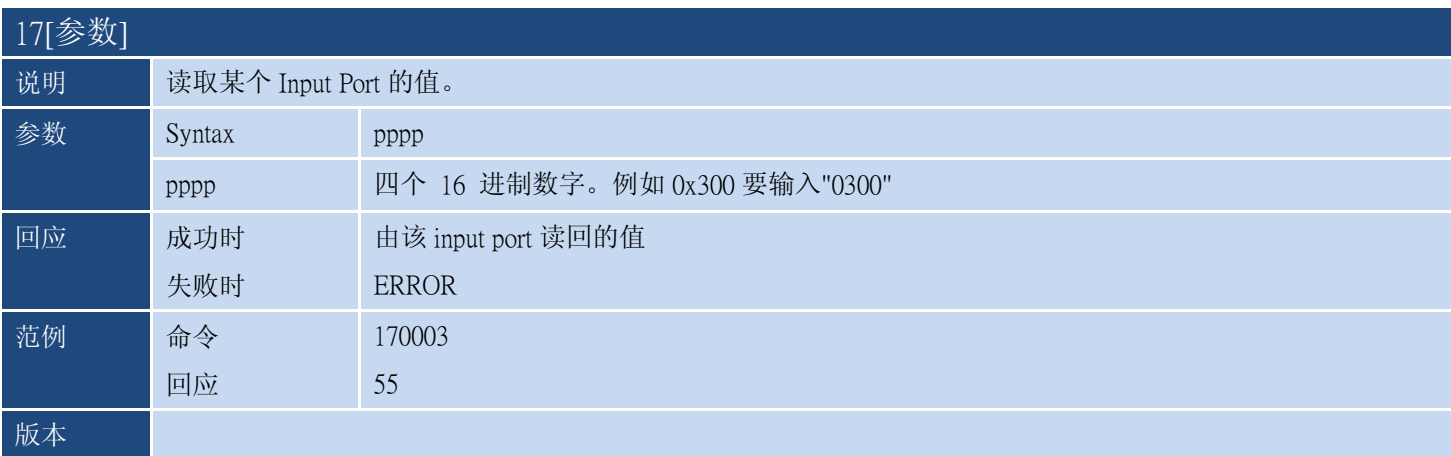

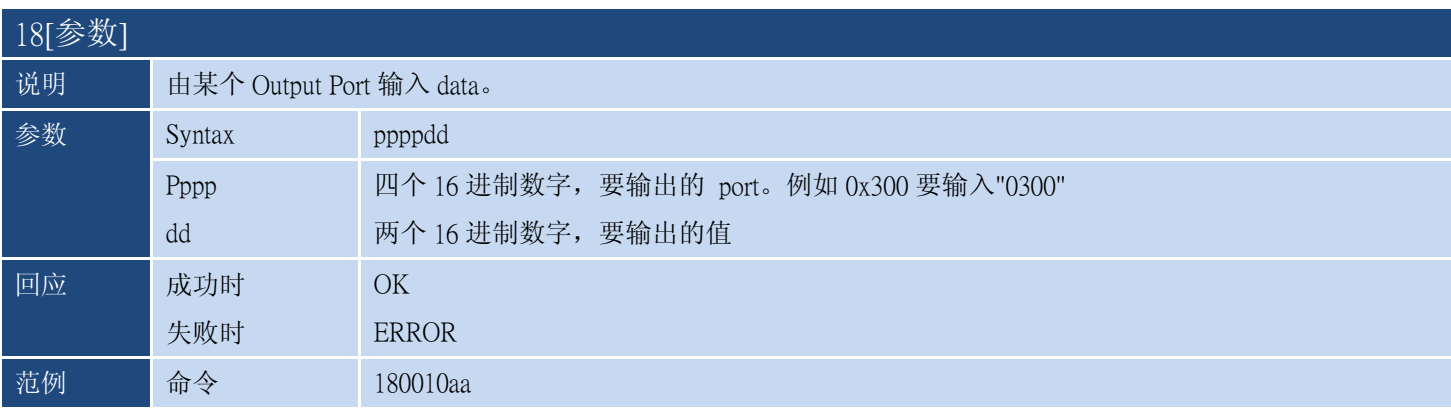

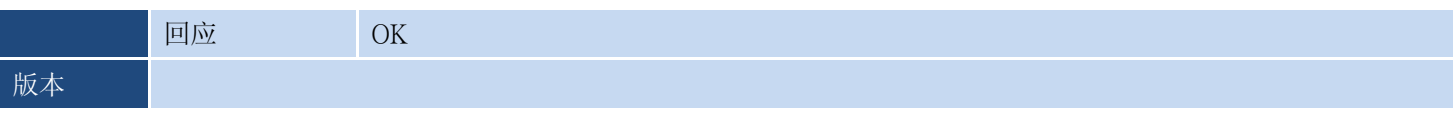

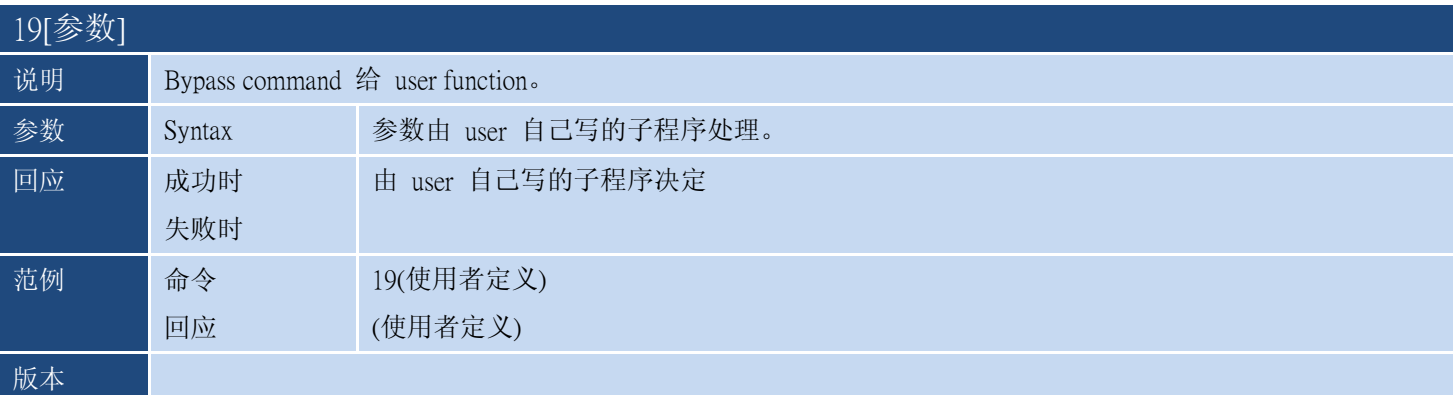

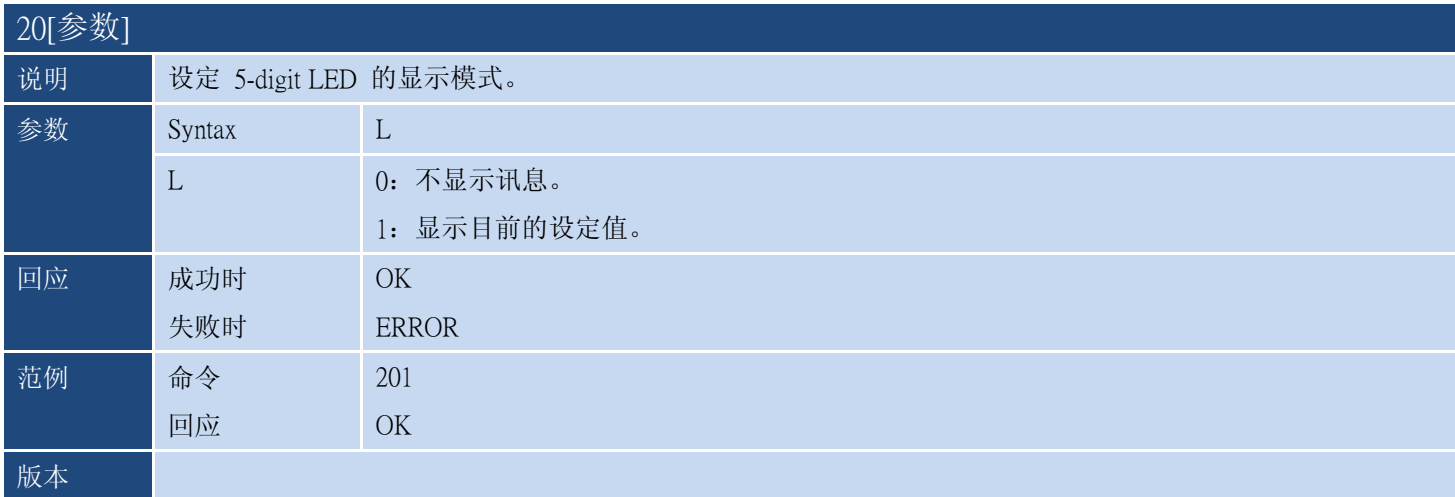

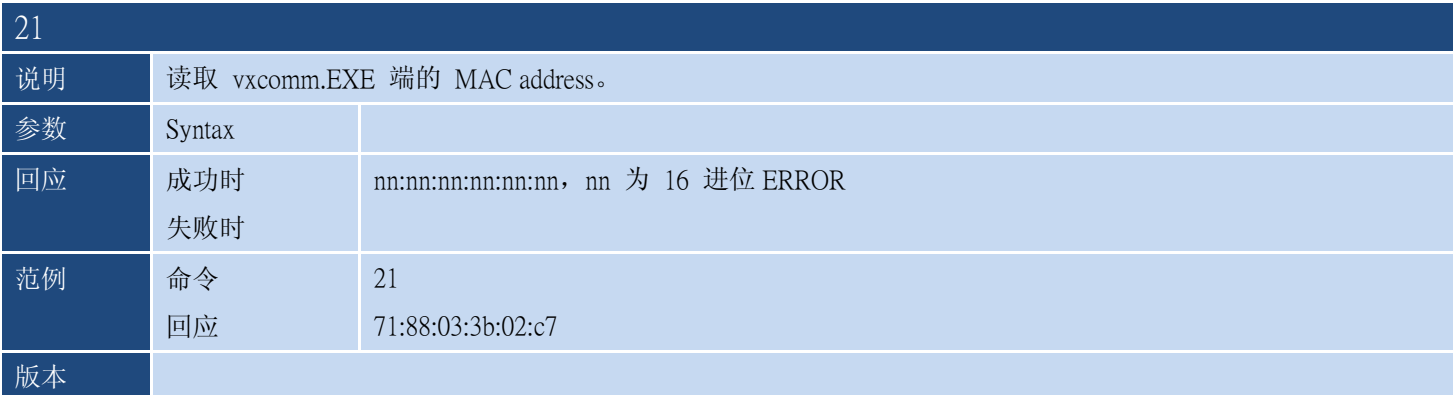

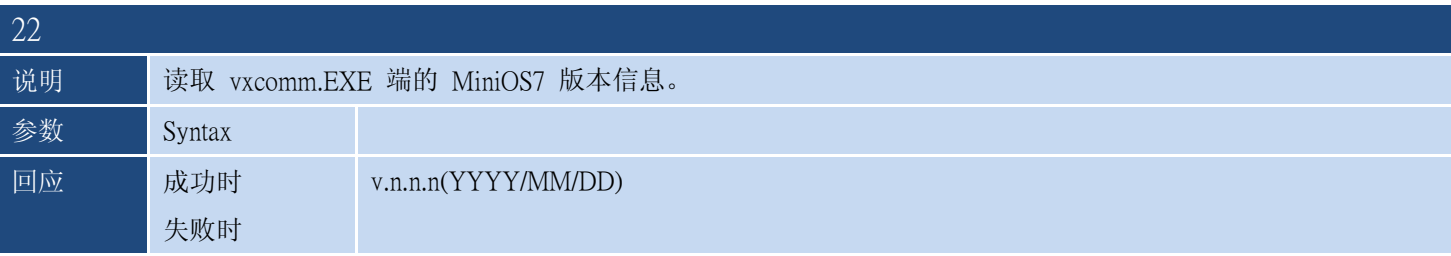

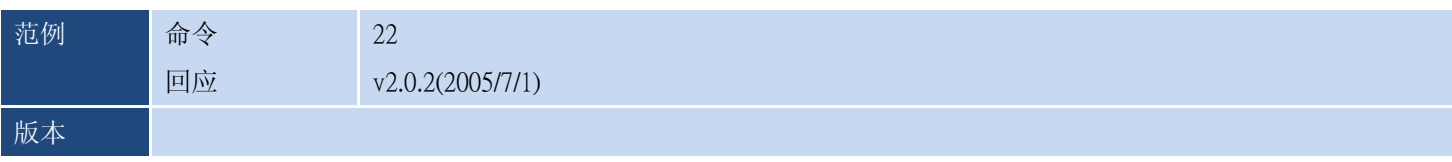

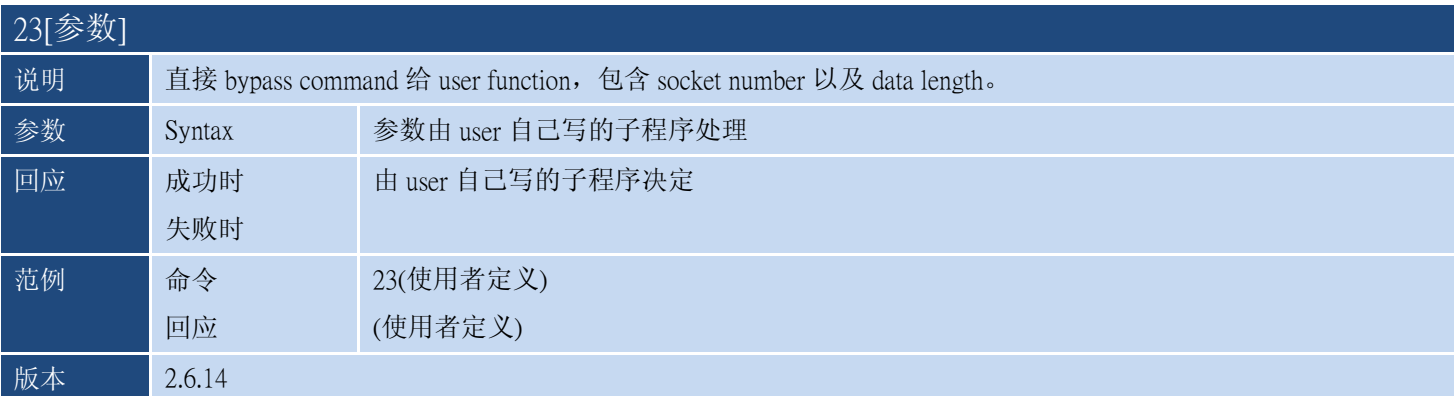

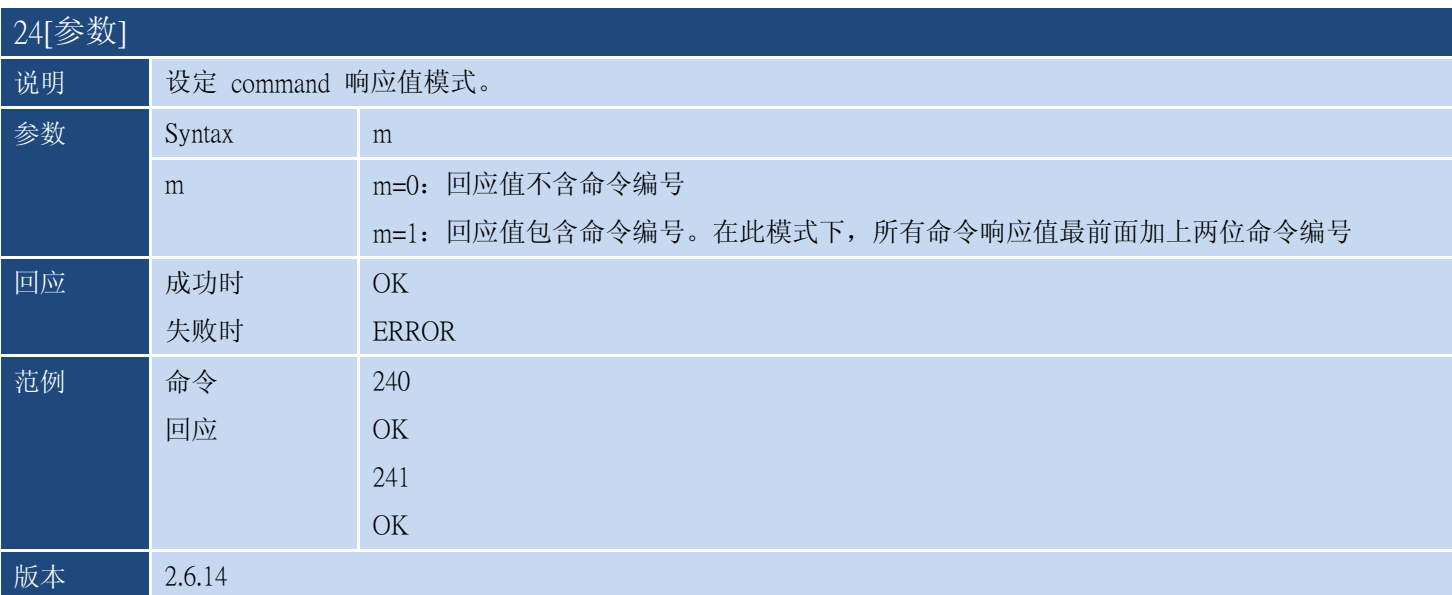

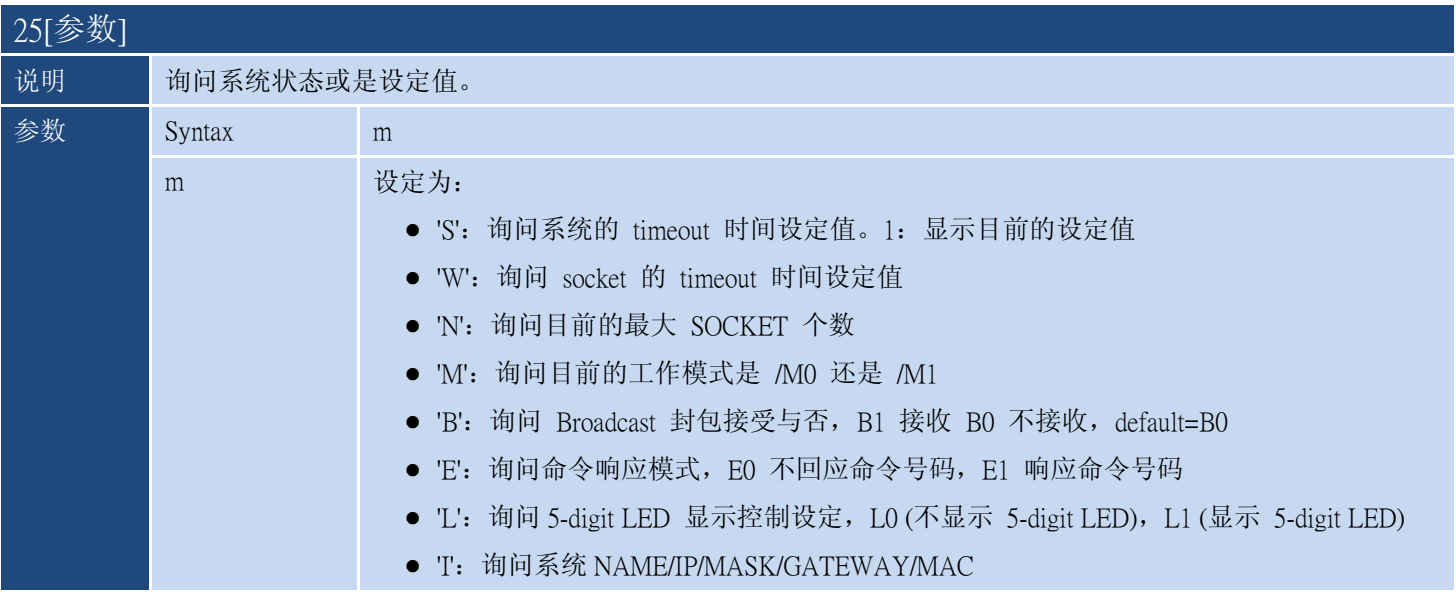

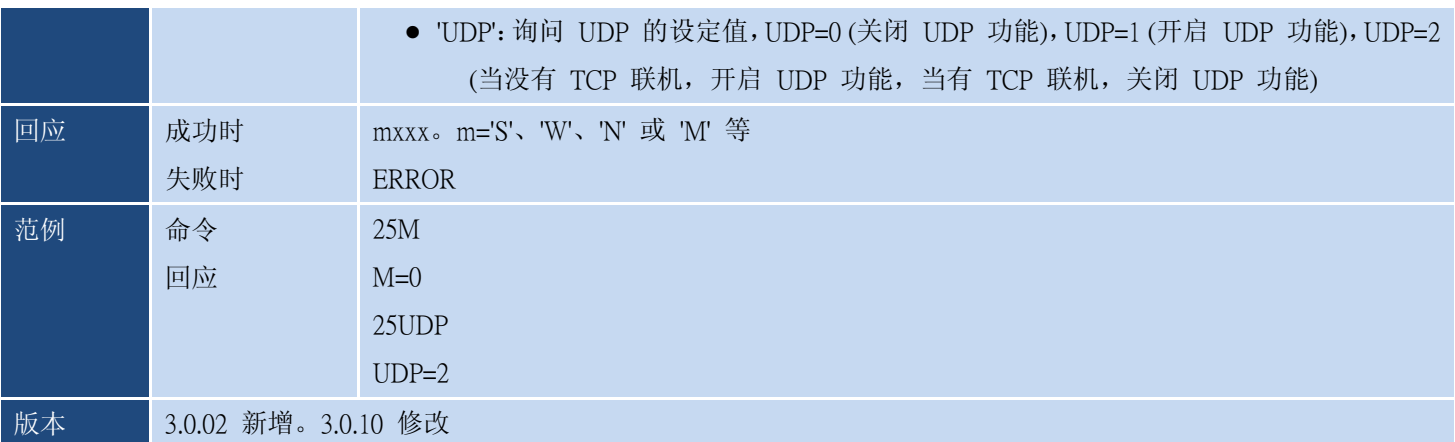

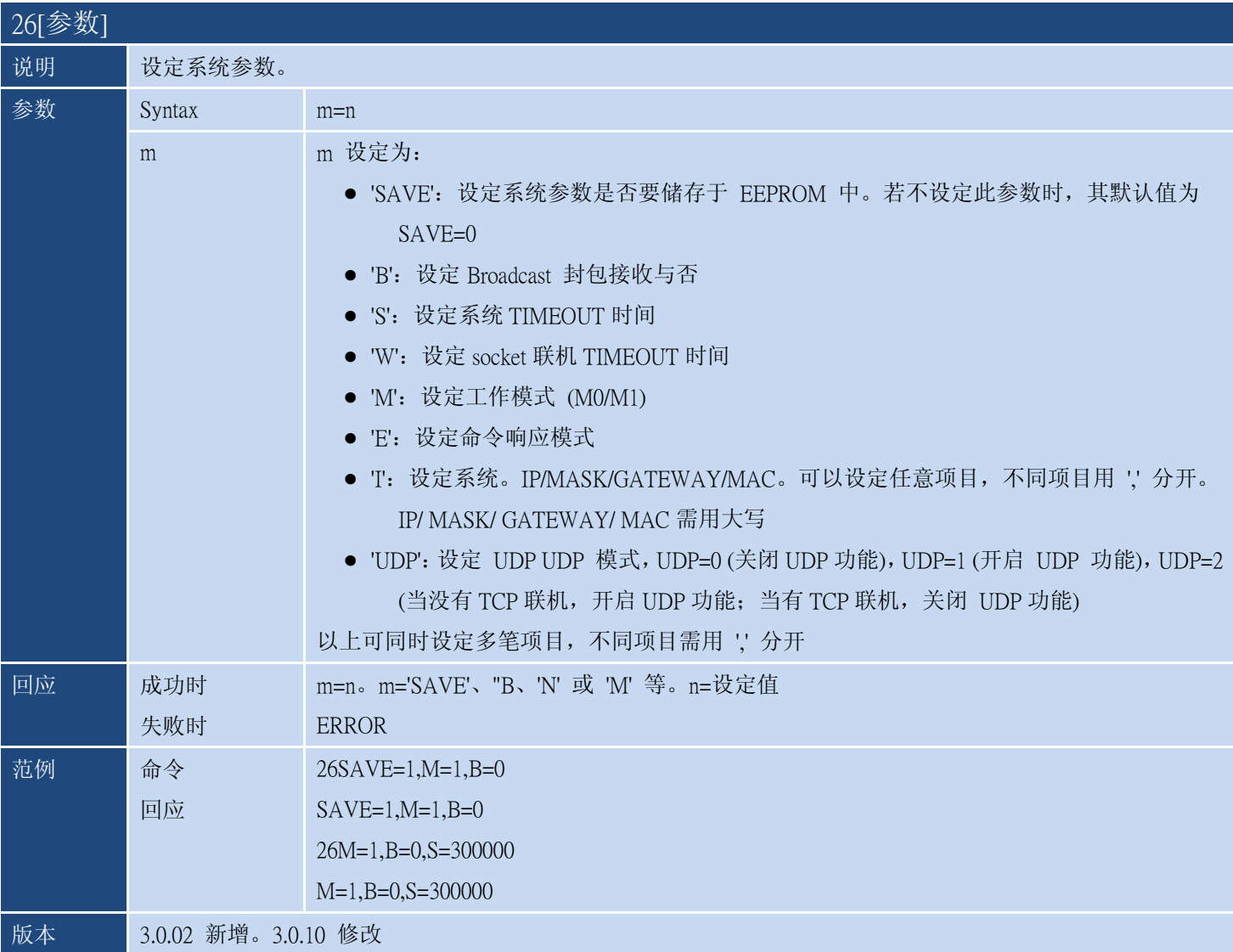

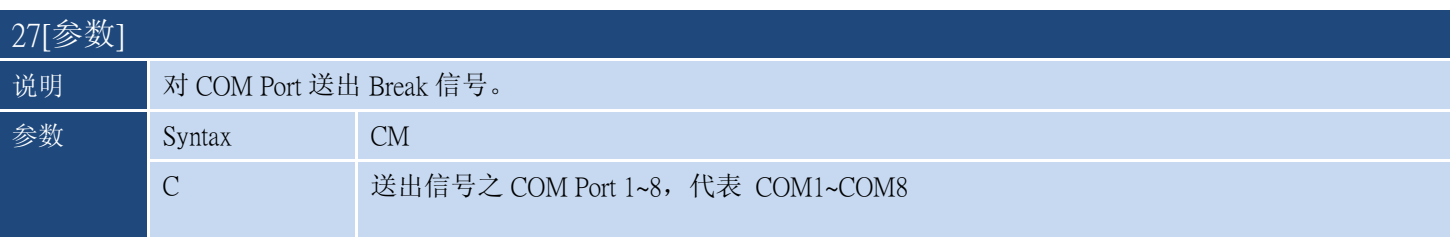

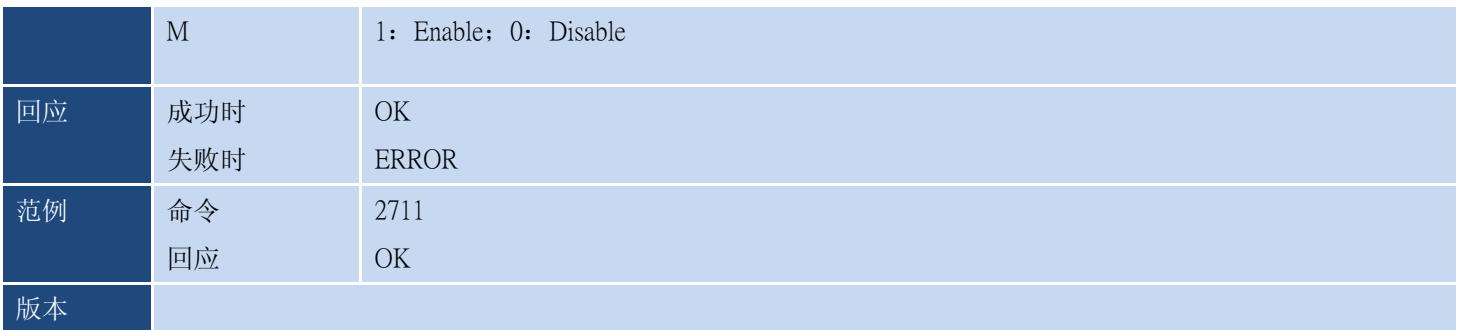

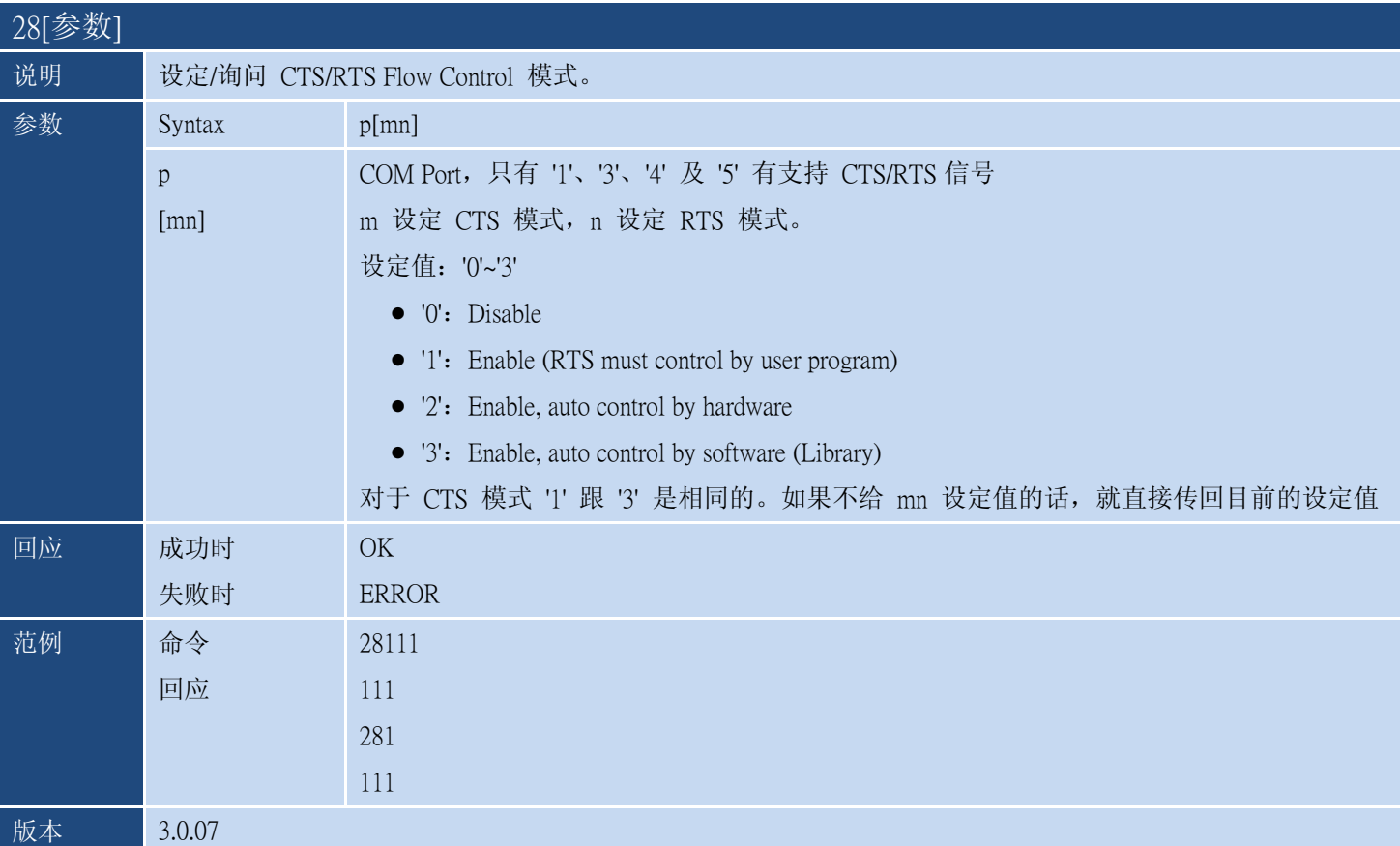

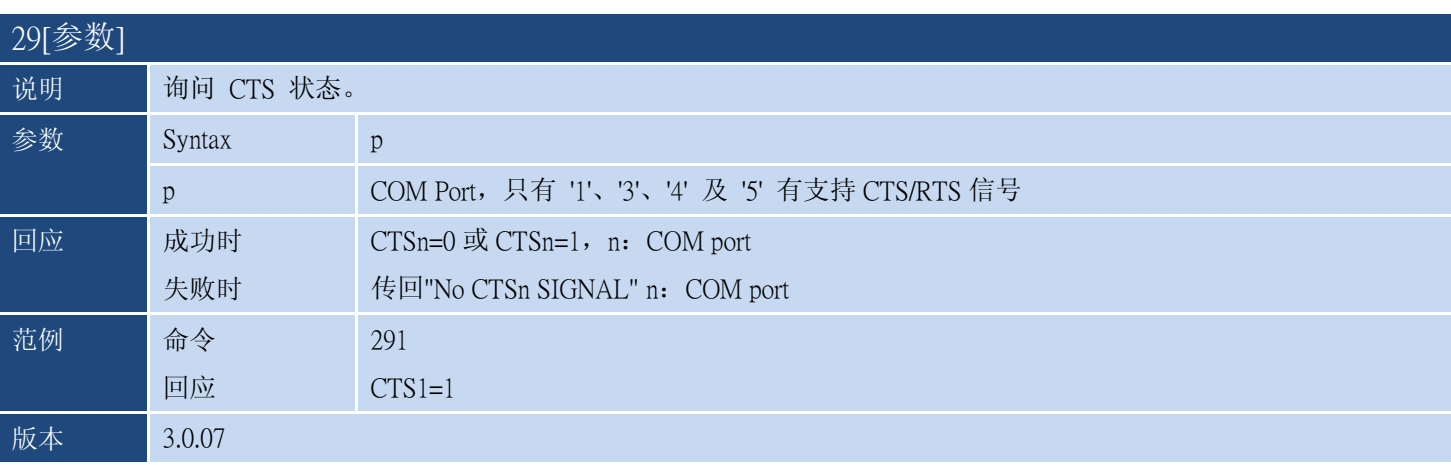

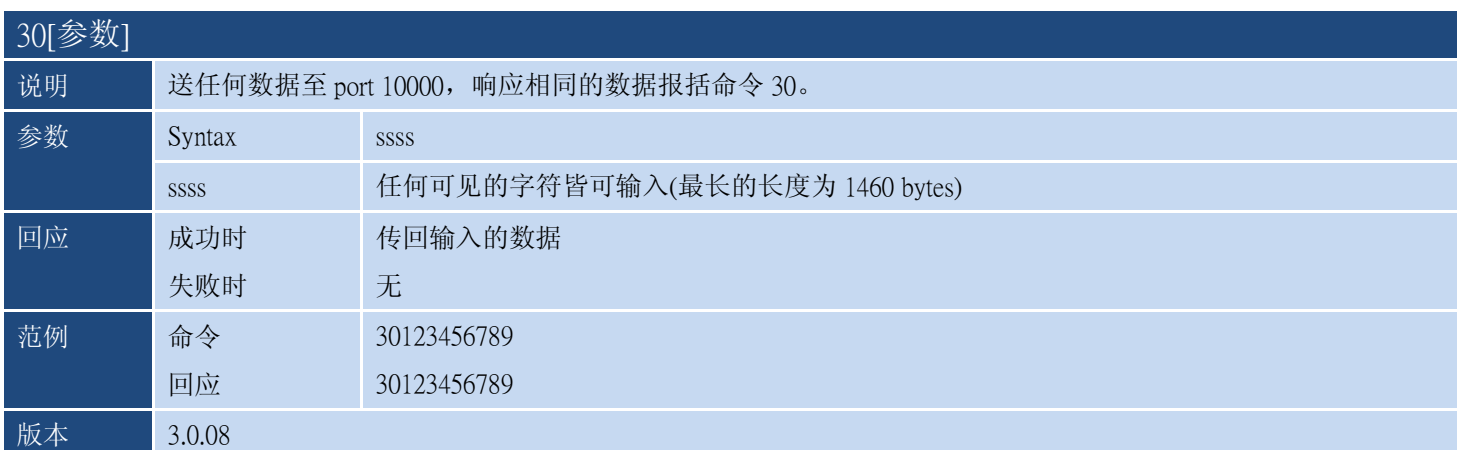

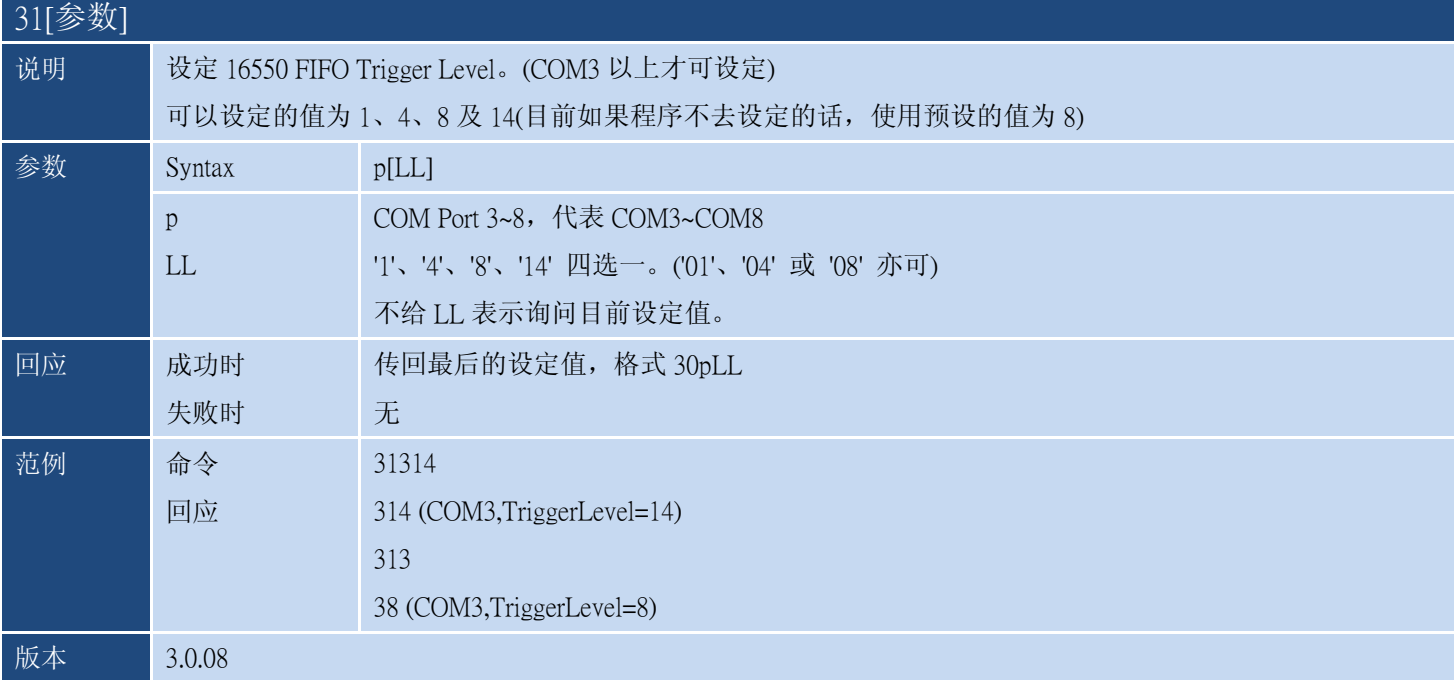

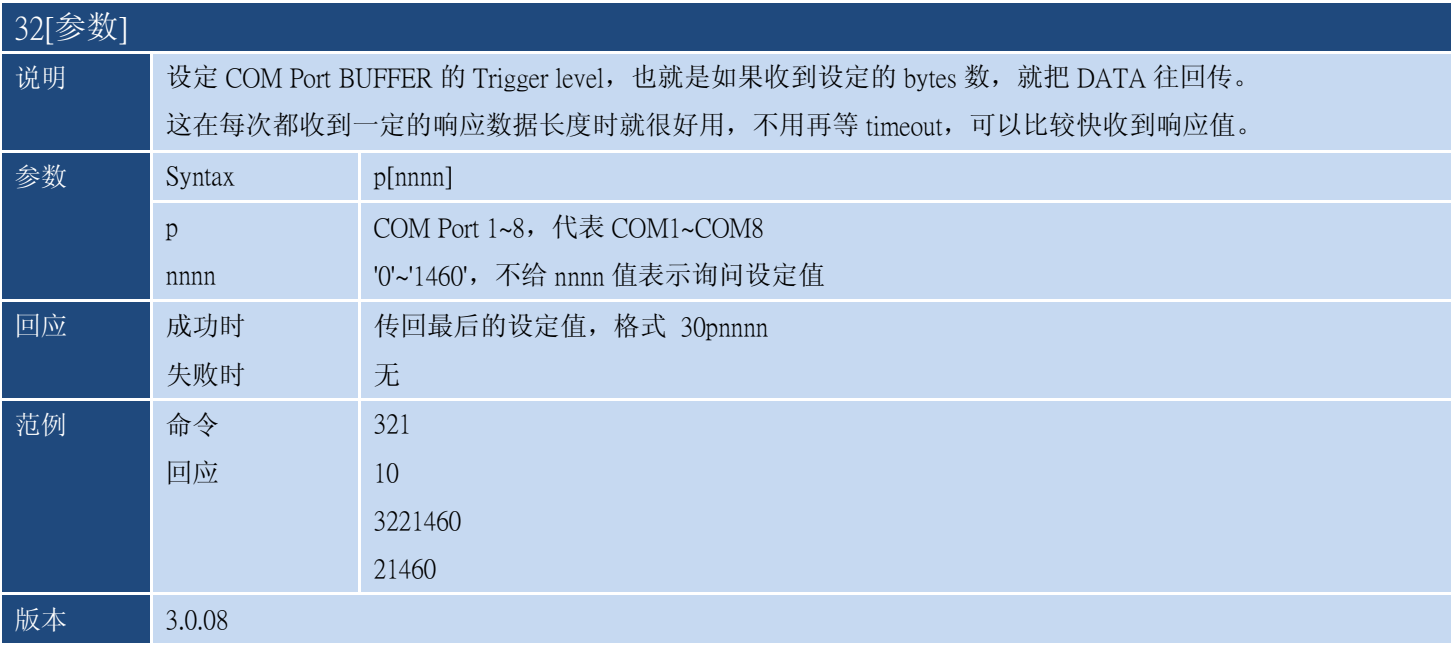

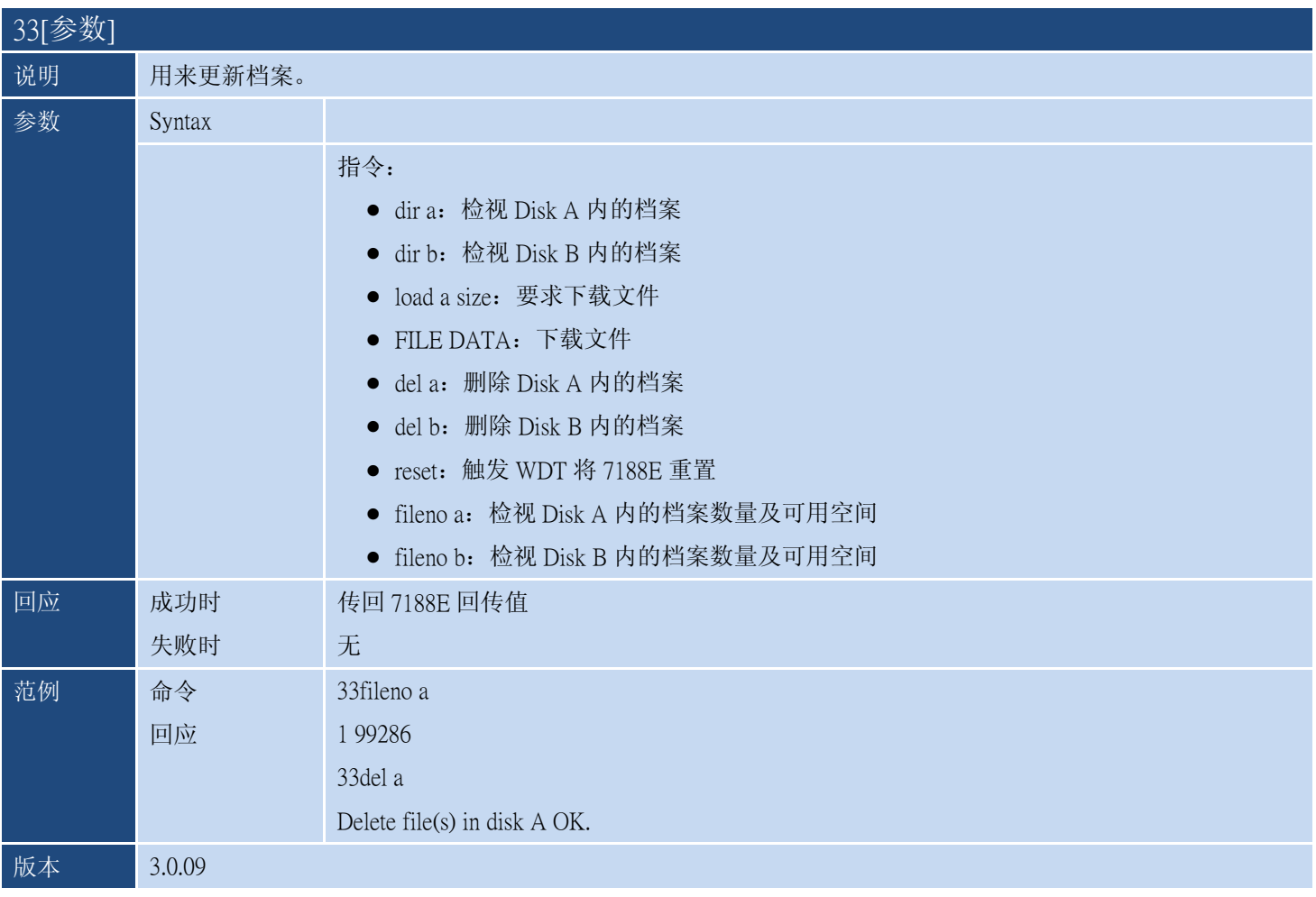

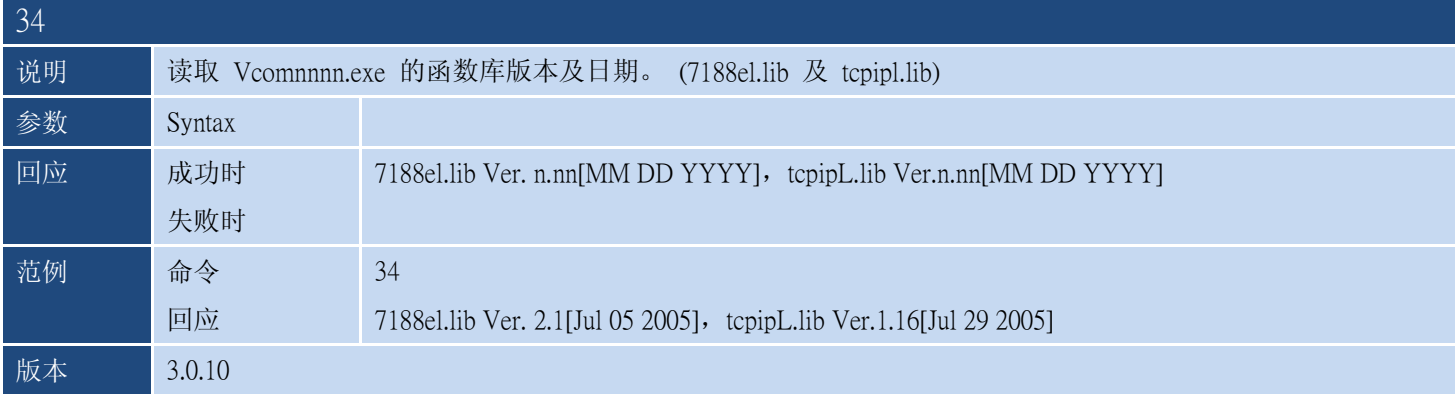

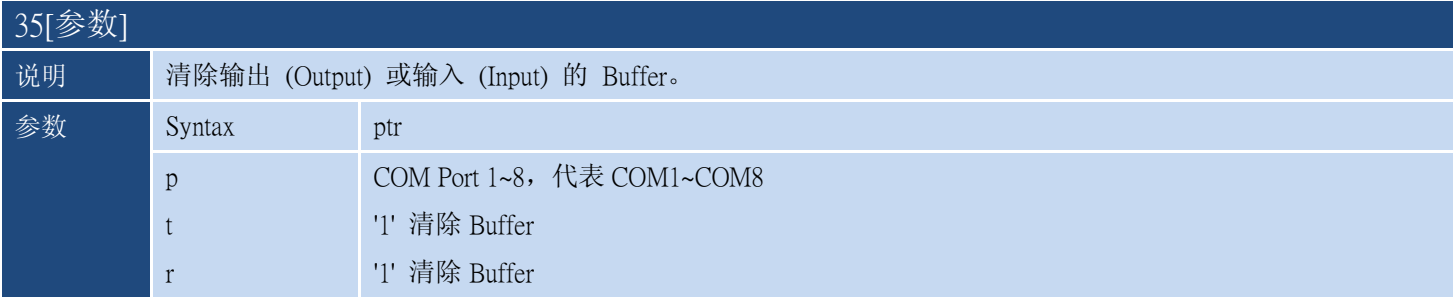

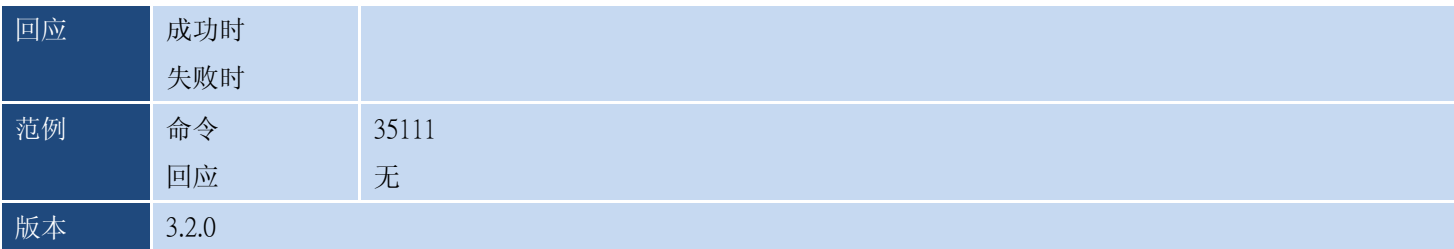

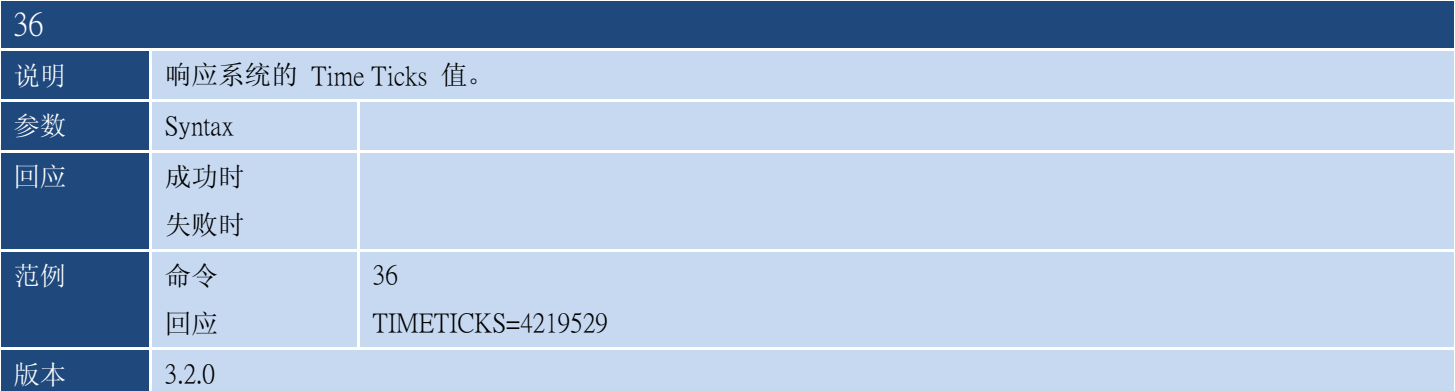

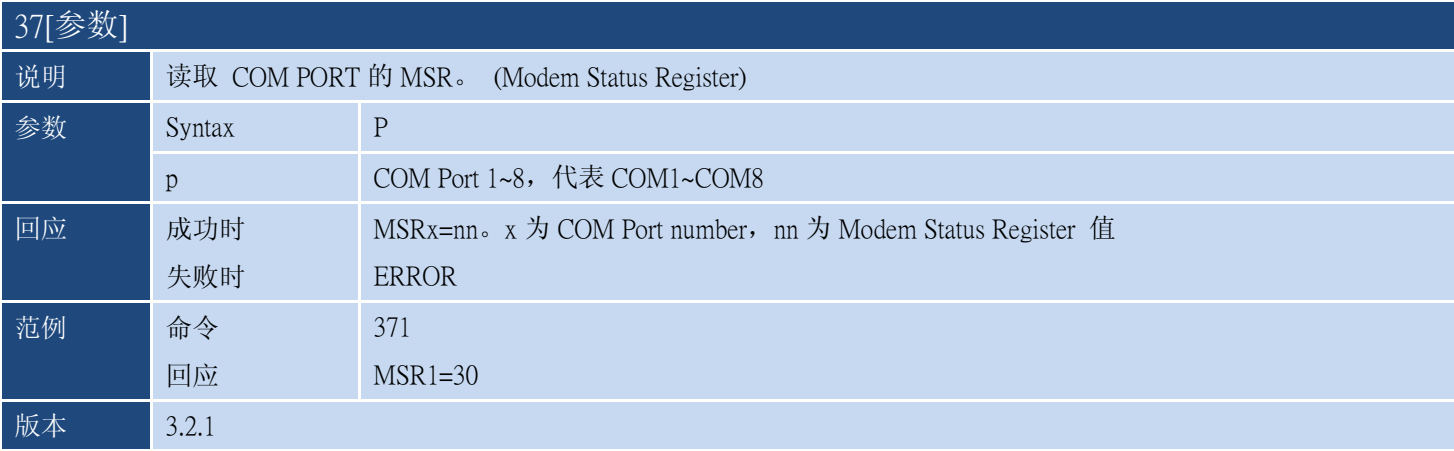

## <span id="page-15-0"></span>2.VXCOMM.EXE 版本历史说明

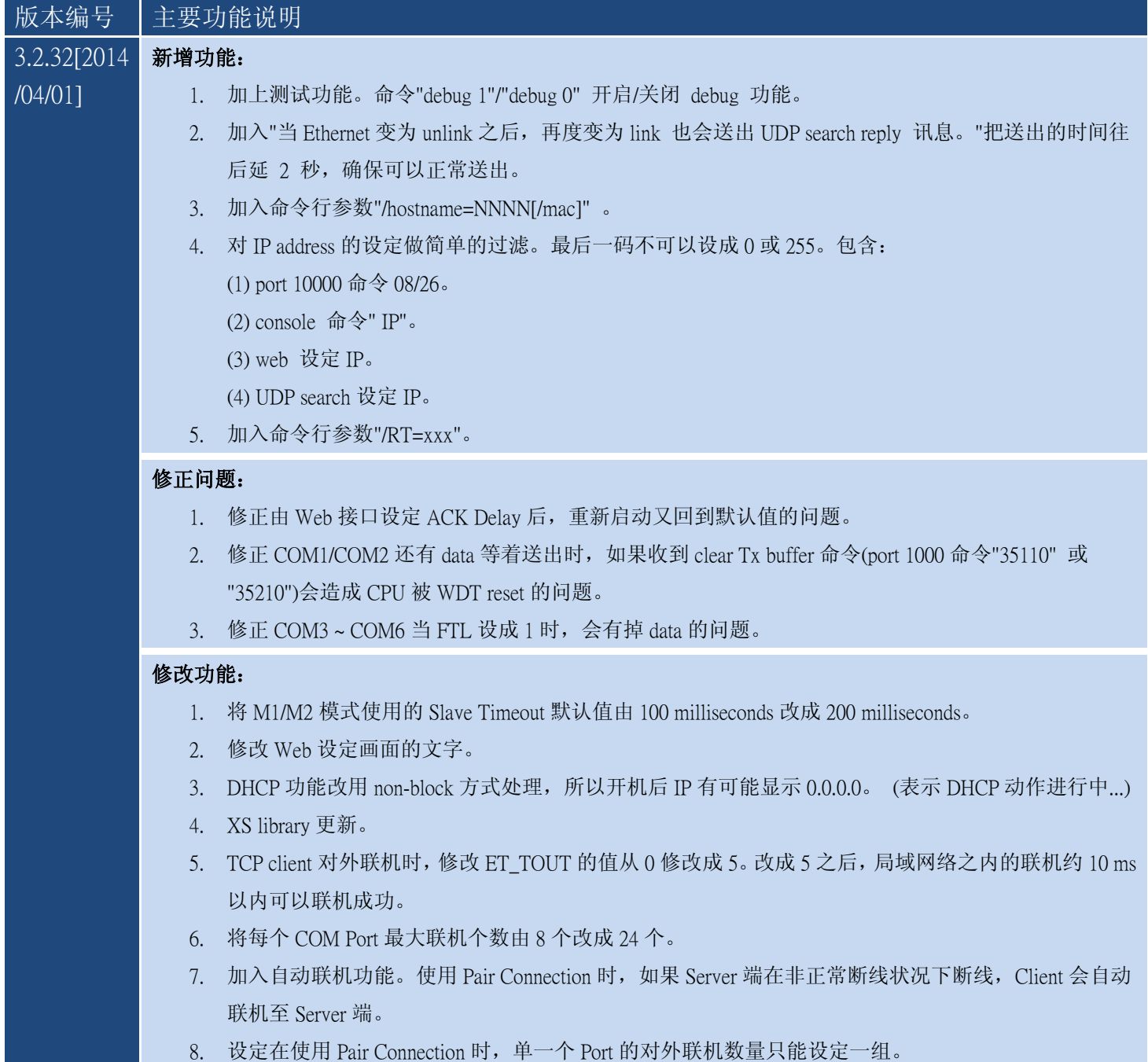

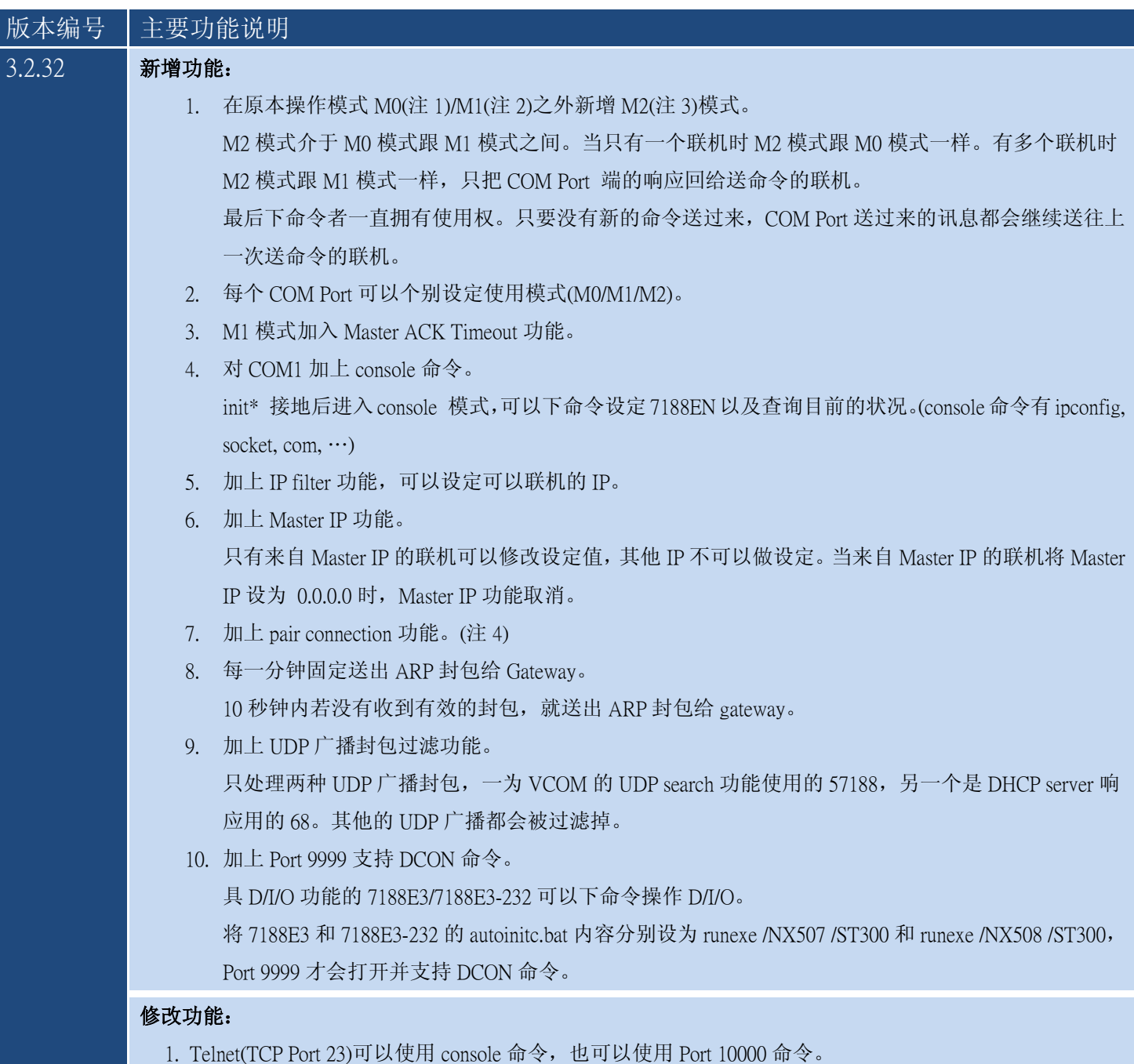

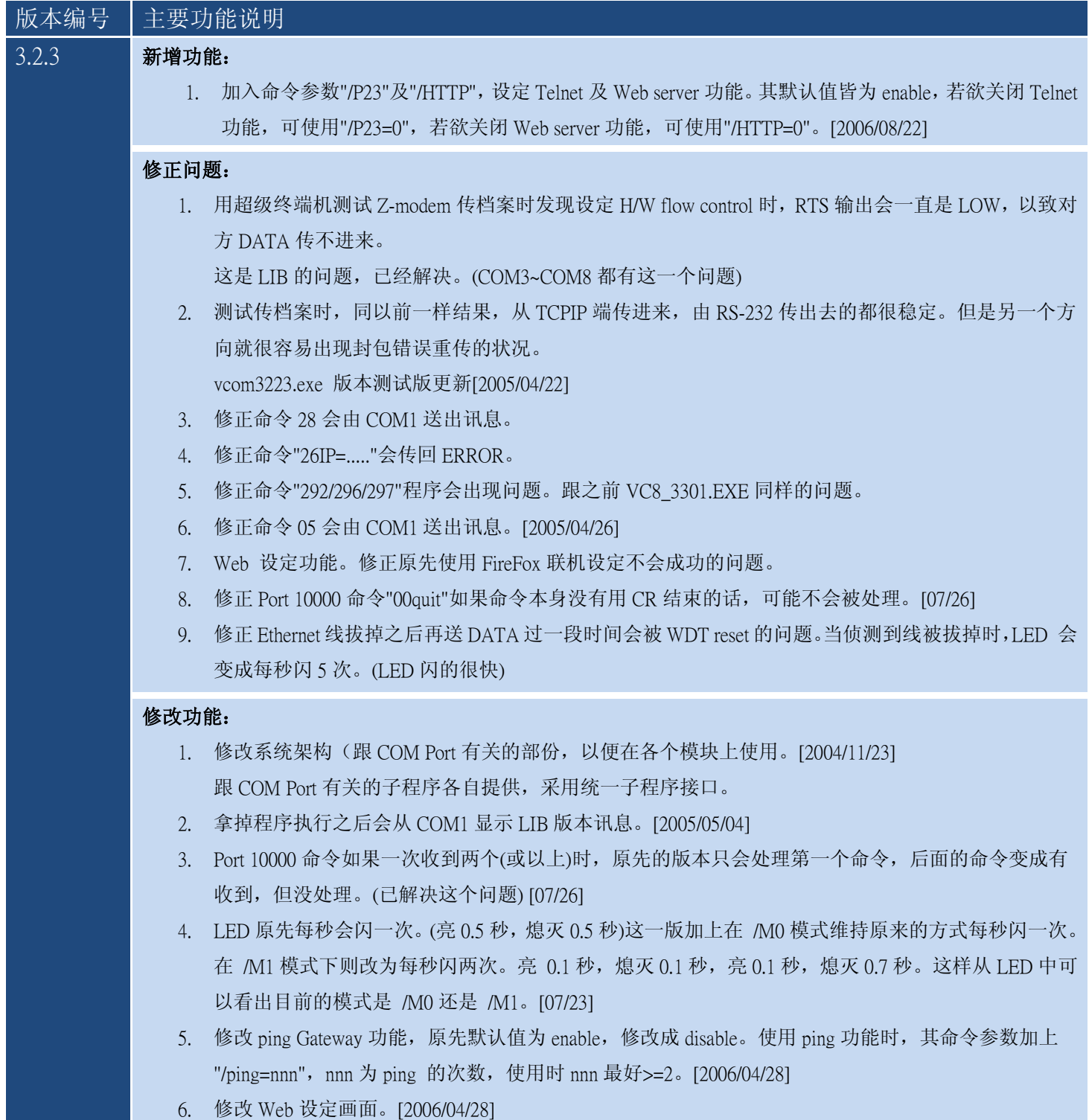

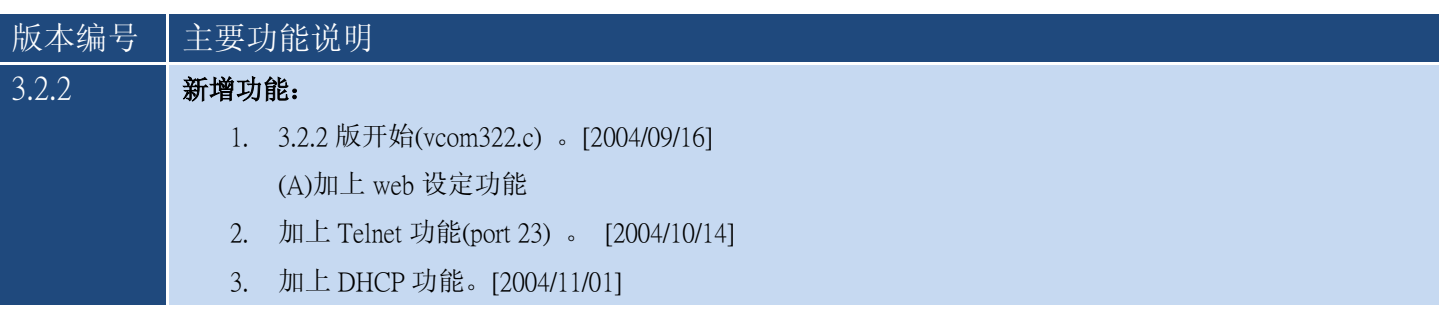

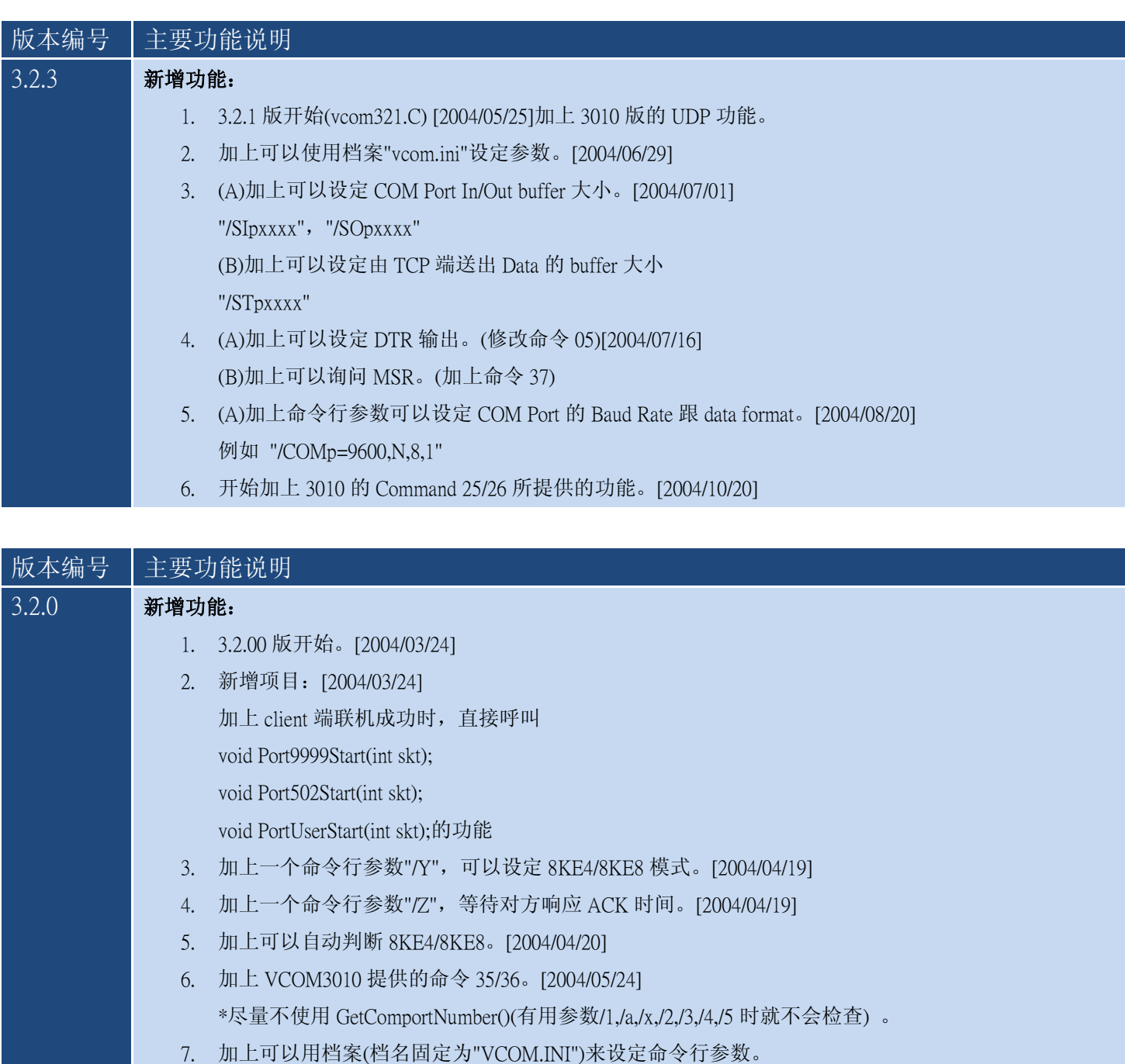

(所有的命令行参数都可以使用。VCOM320.EXE 会自动找这一个档案,找到就使用) 目前设定值使用的优先级为:

默认值< EEPROM 存值< vcom.ini 设定<命令行设定。[2004/7/5]

8. (A)加上可以设定 COM Port In/Out buffer 大小。

"/SIpxxxx": 设定 input buffer size.(default 是 1024 bytes)

"/SOpxxxx": 设定 output buffer size.(default 是 1024 bytes) [2004/7/5]

(B)加上可以设定由 TCP 端送出 Data 的 buffer 大小

"/SCpxxxx":设定来自 COM Port 等待从 TCP 送出的 Data buffer 大小。[2004/7/5]

9. 新增可以设定 COM Port 的参数。[2004/8/20]

#### 修改功能:

1. Port9999/Port502 的默认值都改成 0, USER 可自行设定。

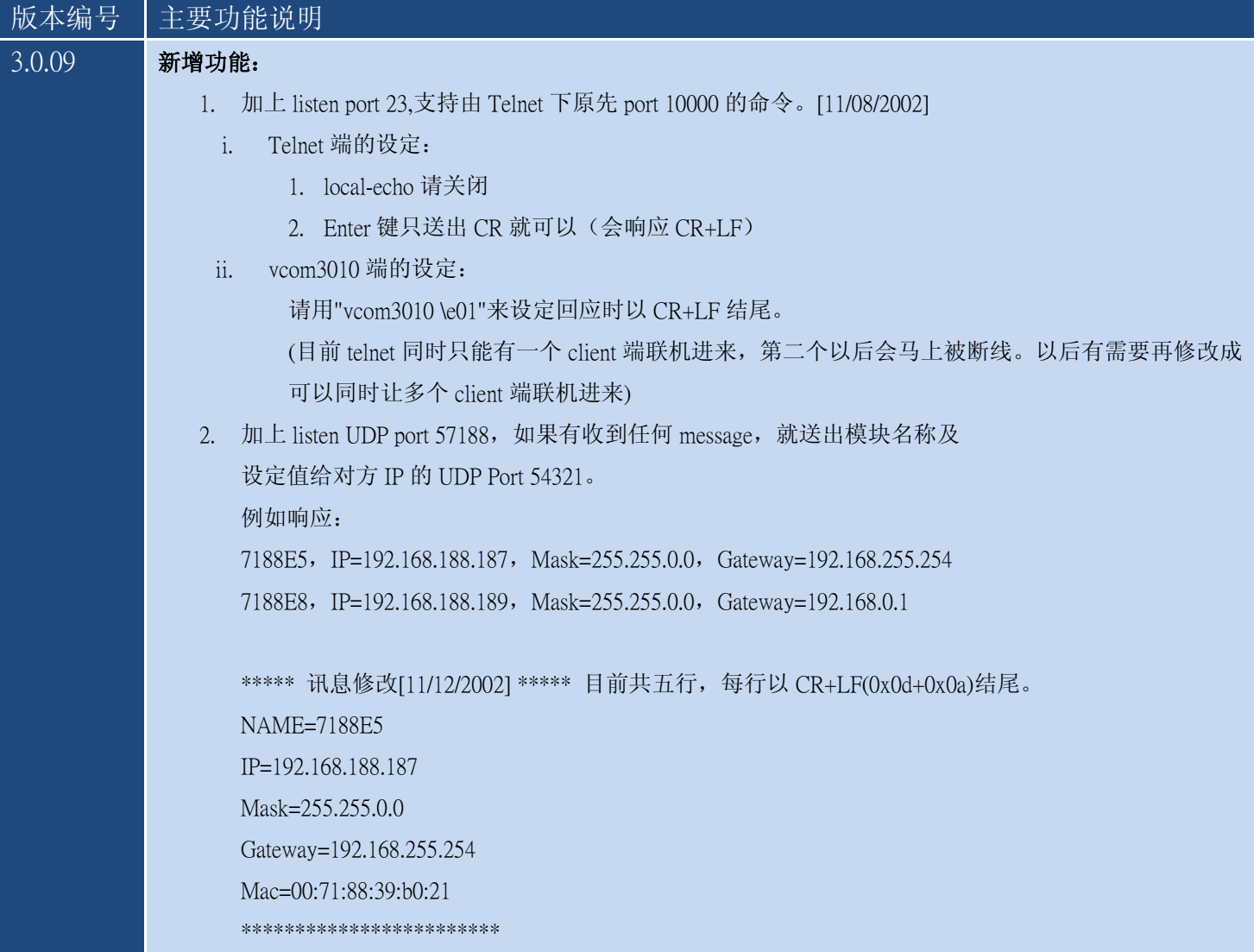

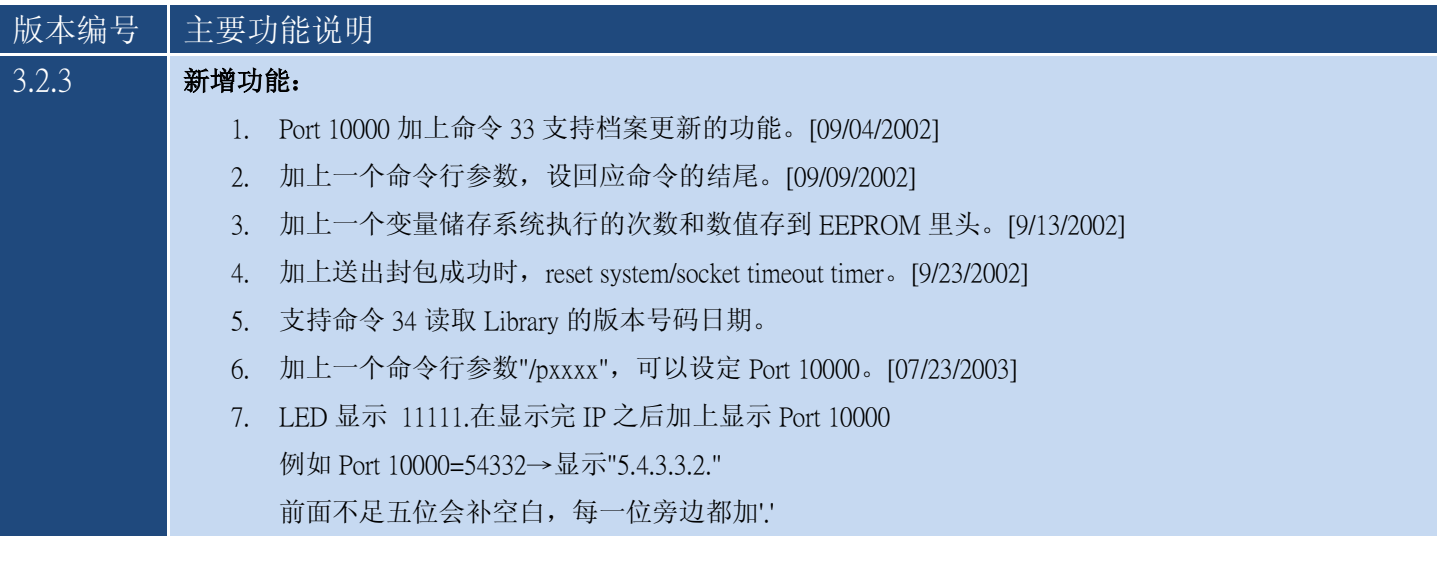

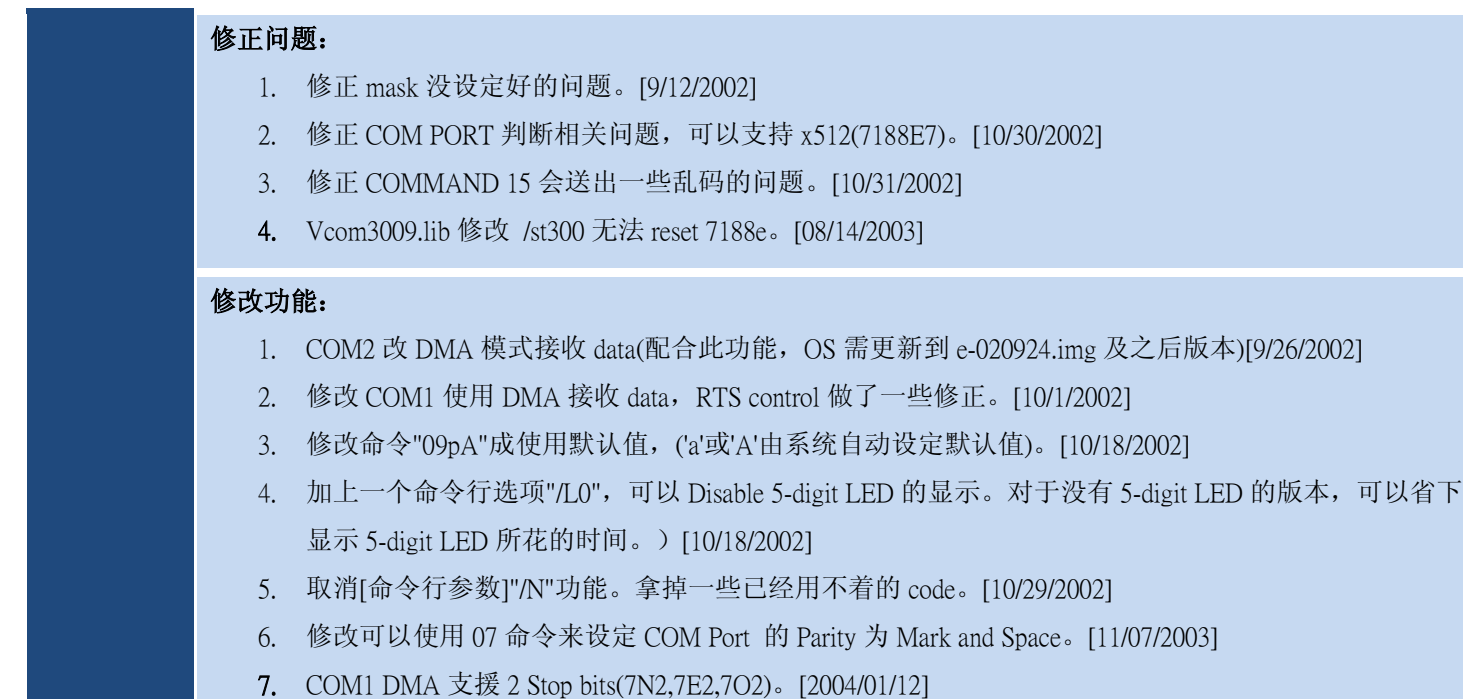

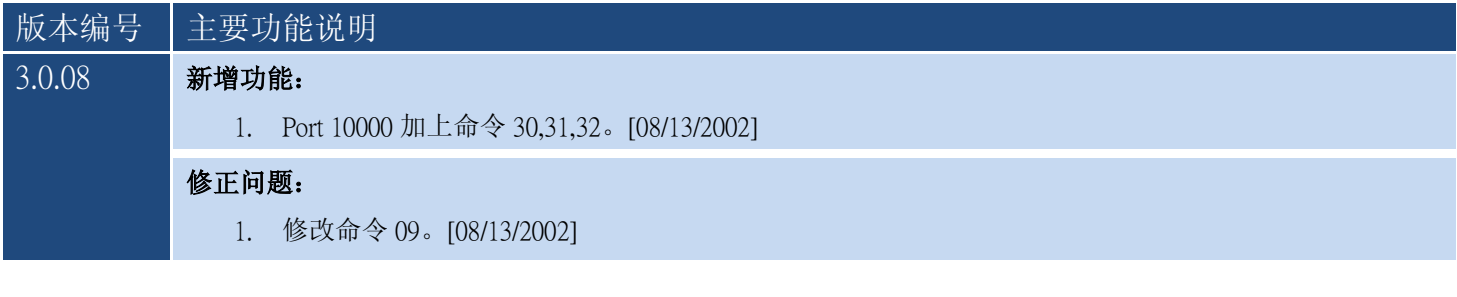

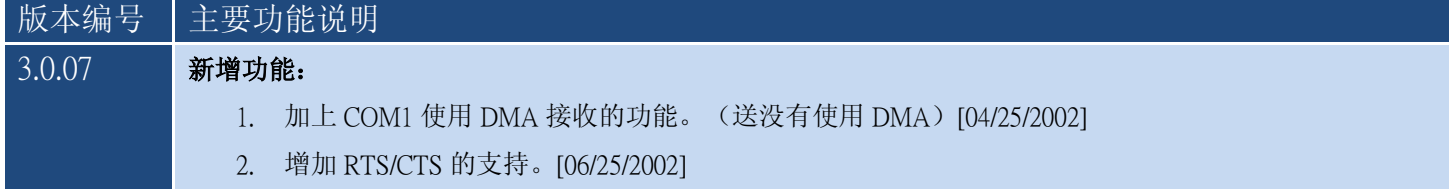

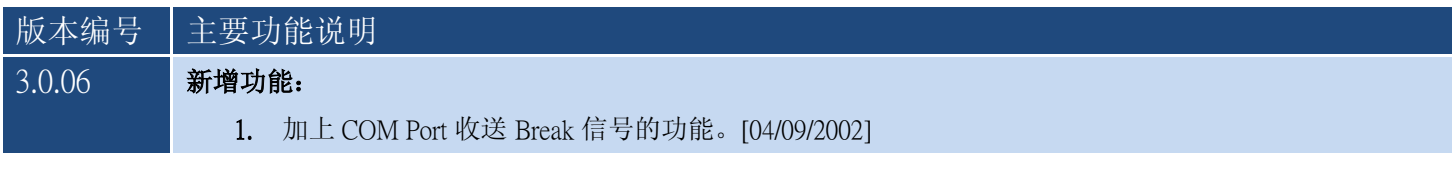

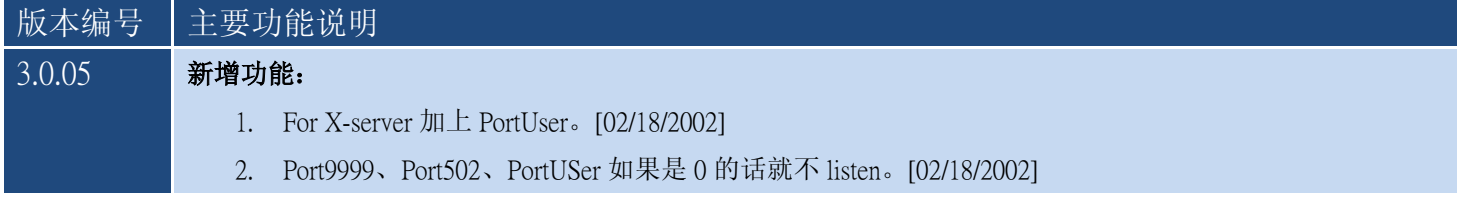

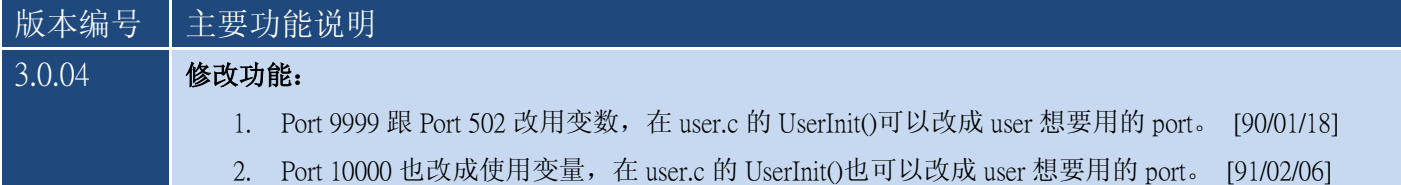

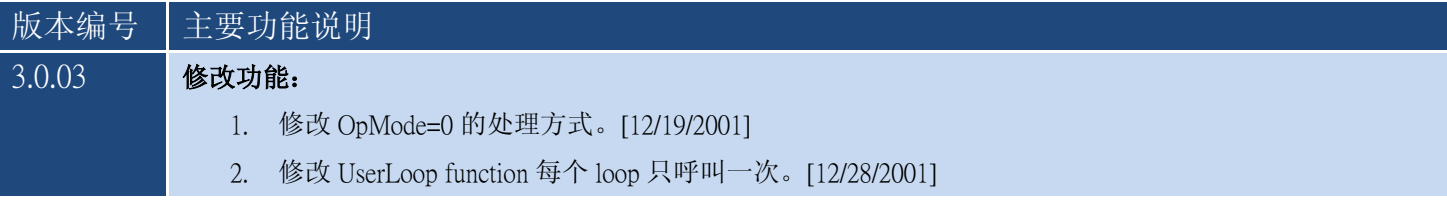

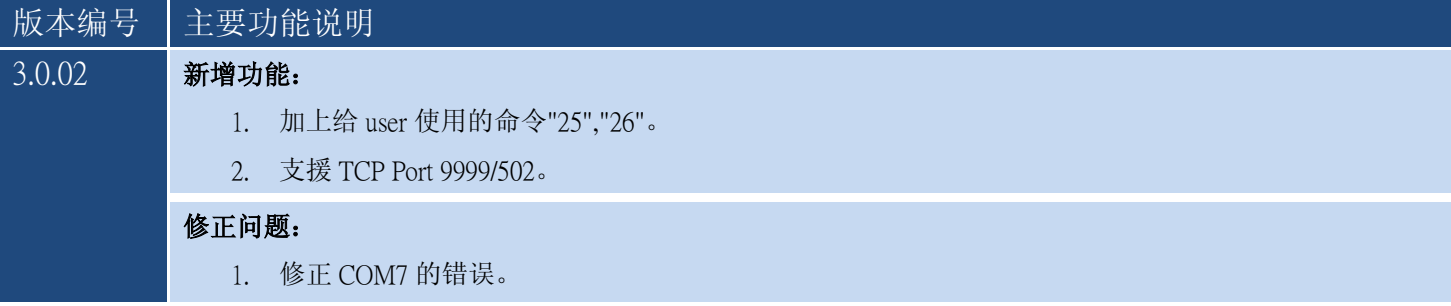

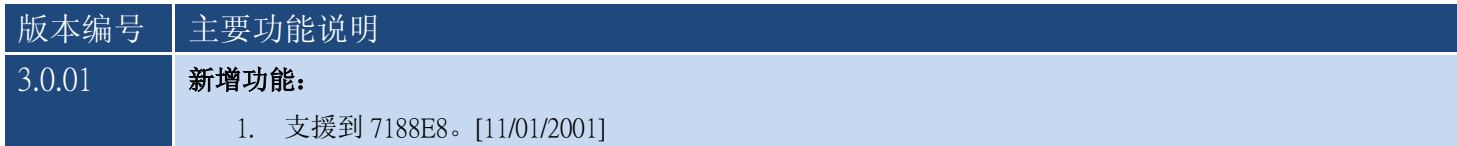

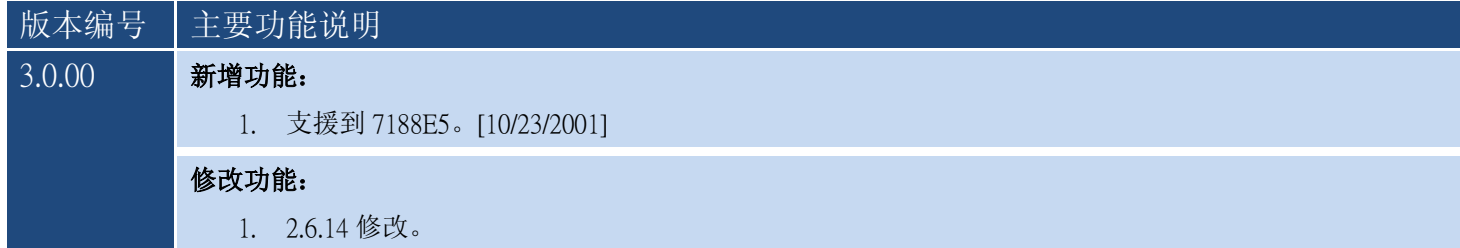

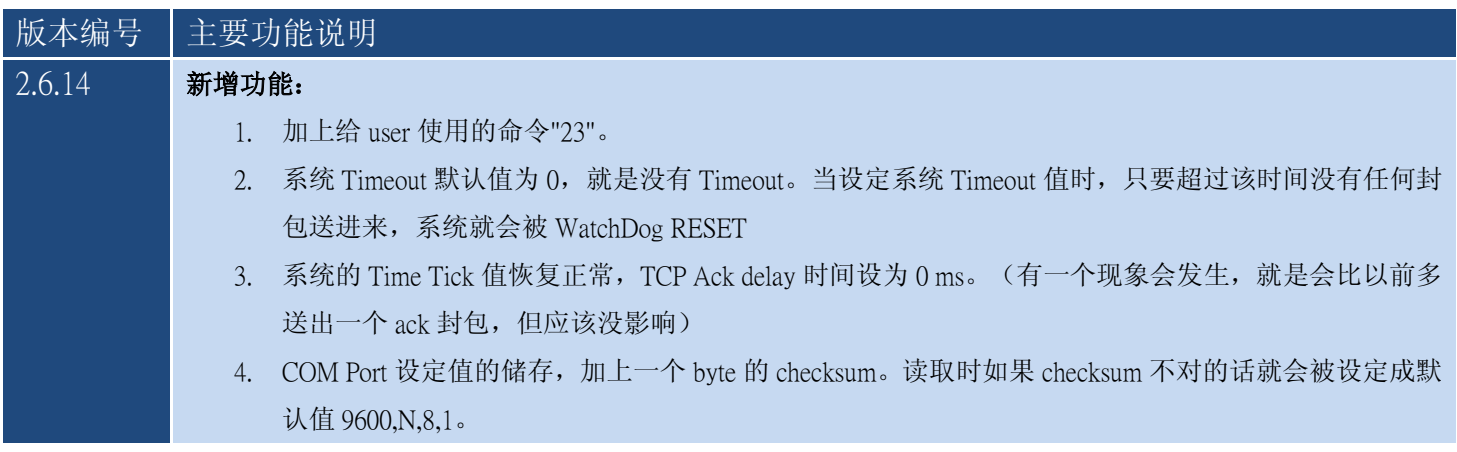

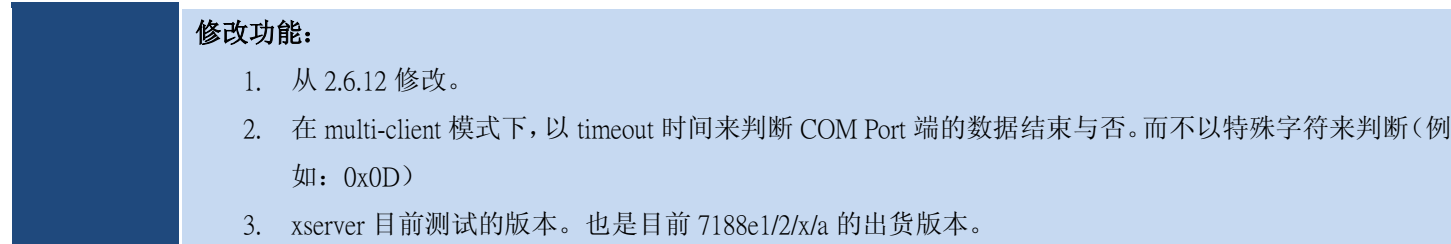

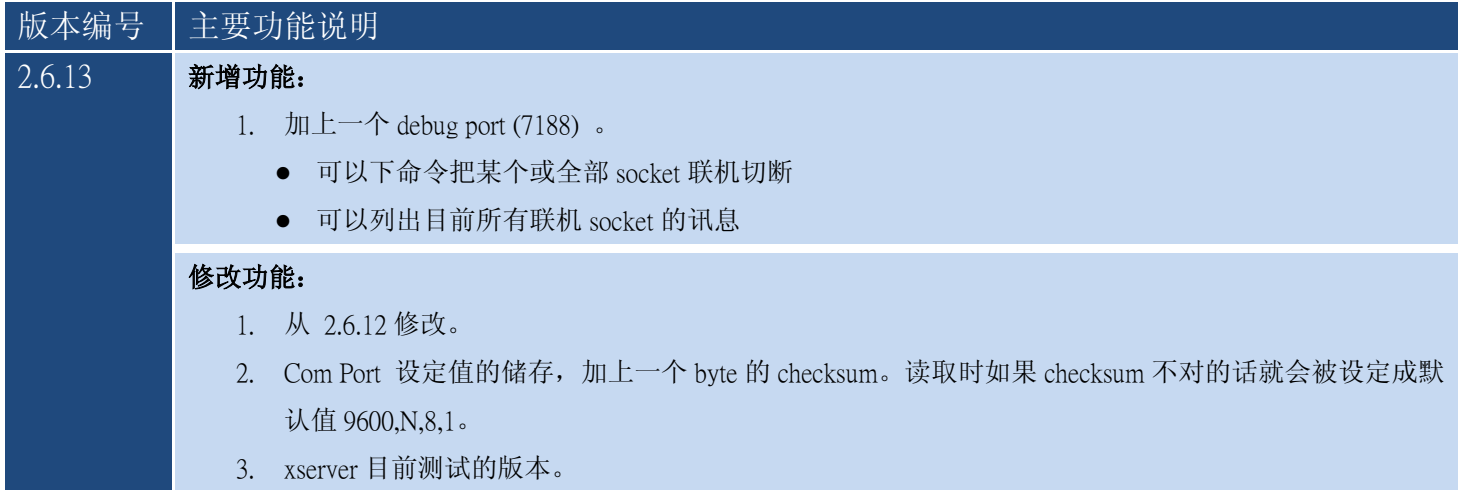

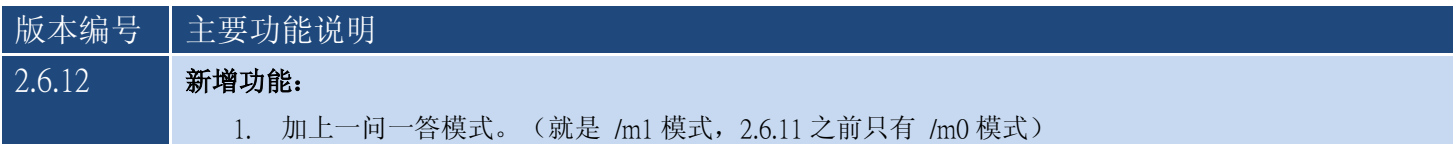

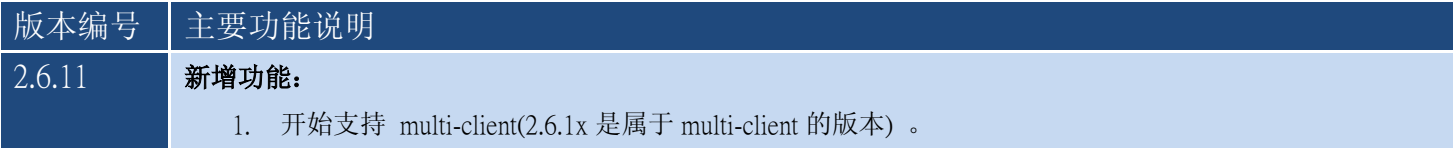

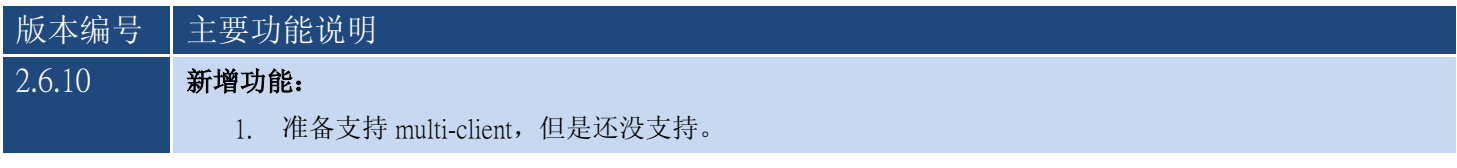

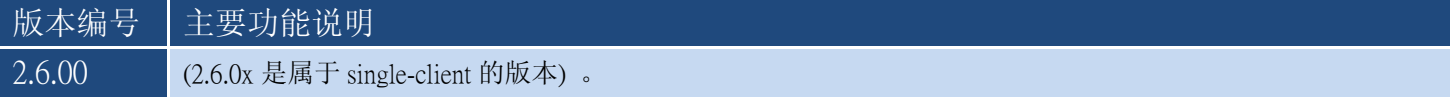

## <span id="page-23-0"></span>3.命令行参数

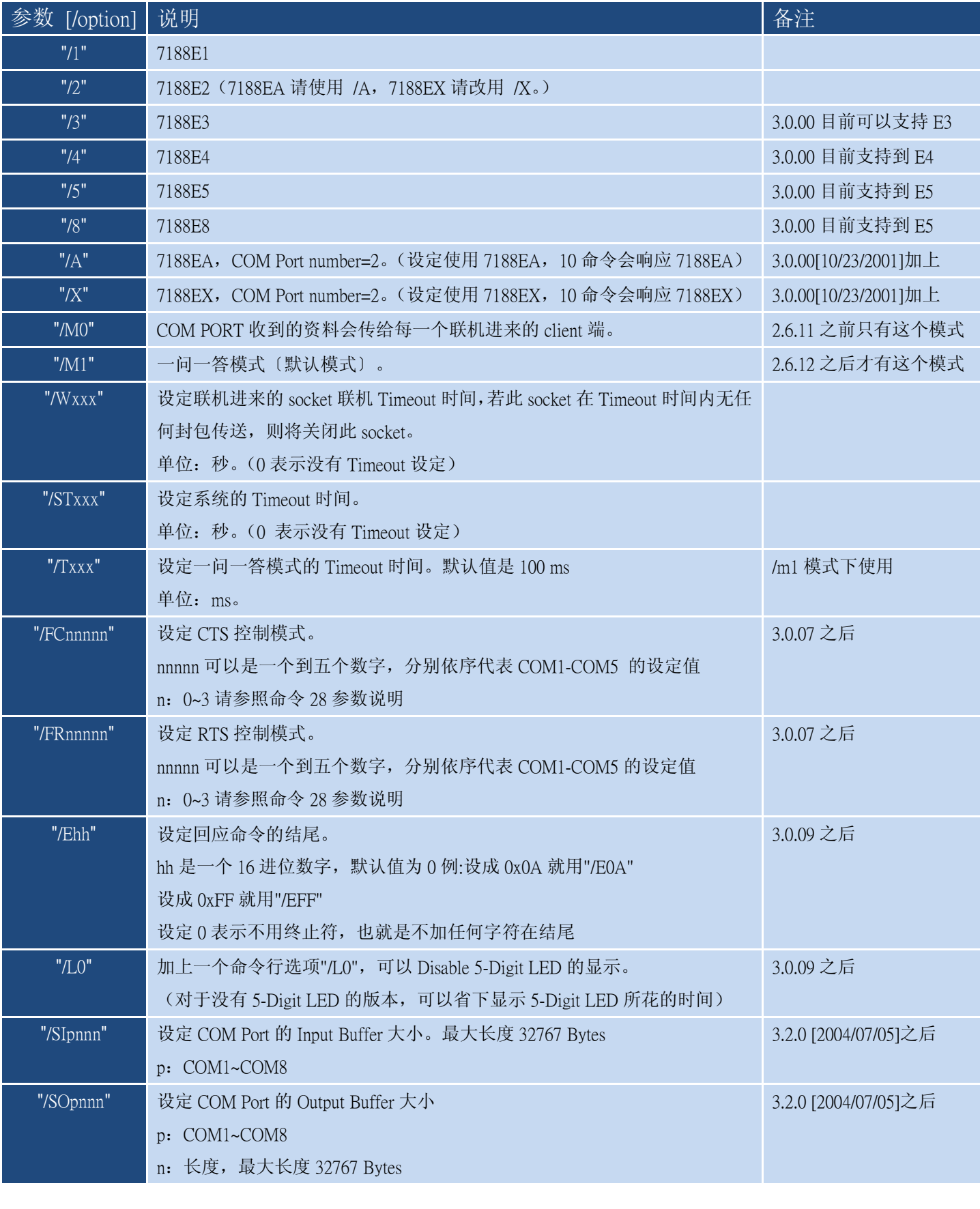

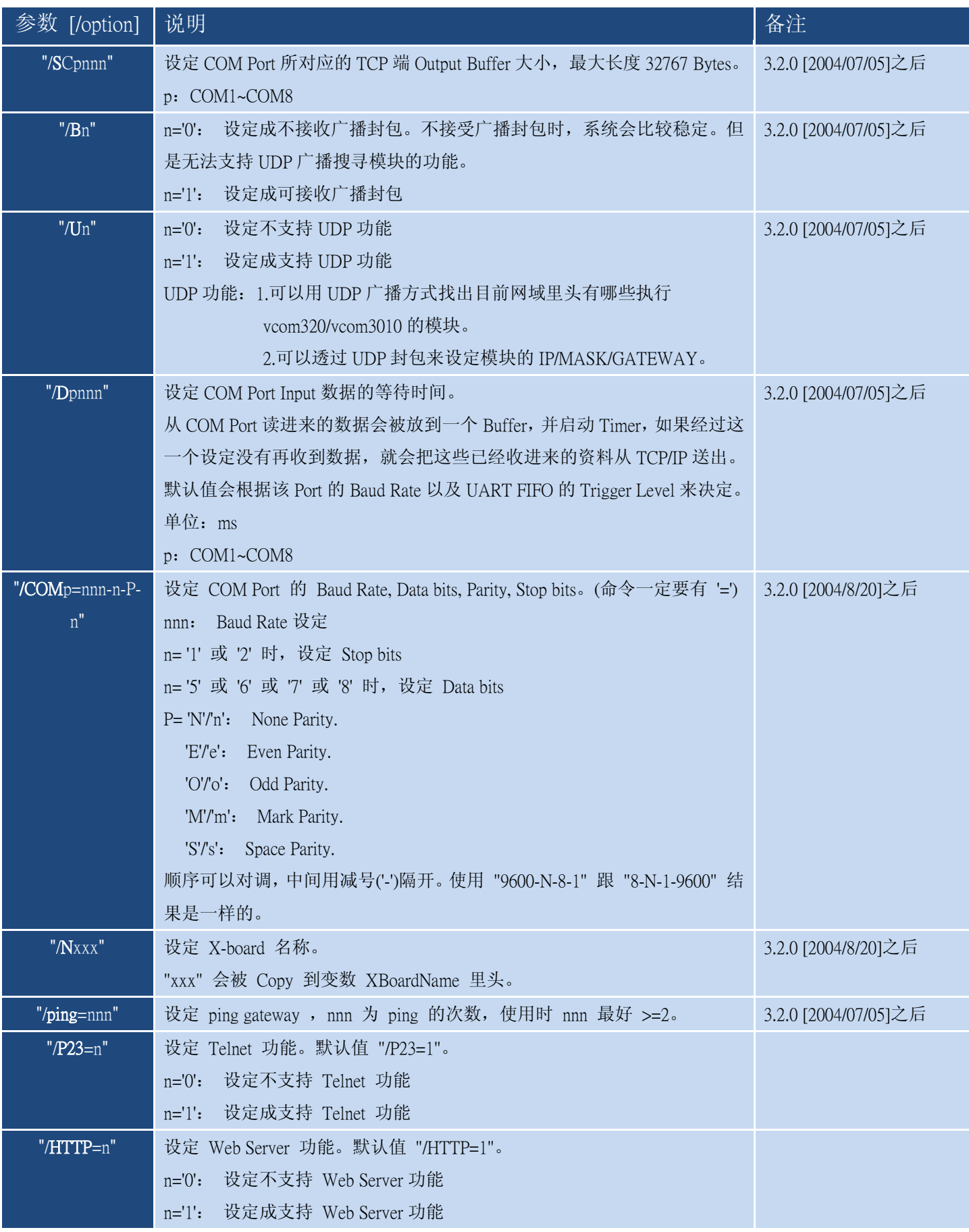

\*底下参数属于测试时期使用,正式出货的版本不一定会保留。

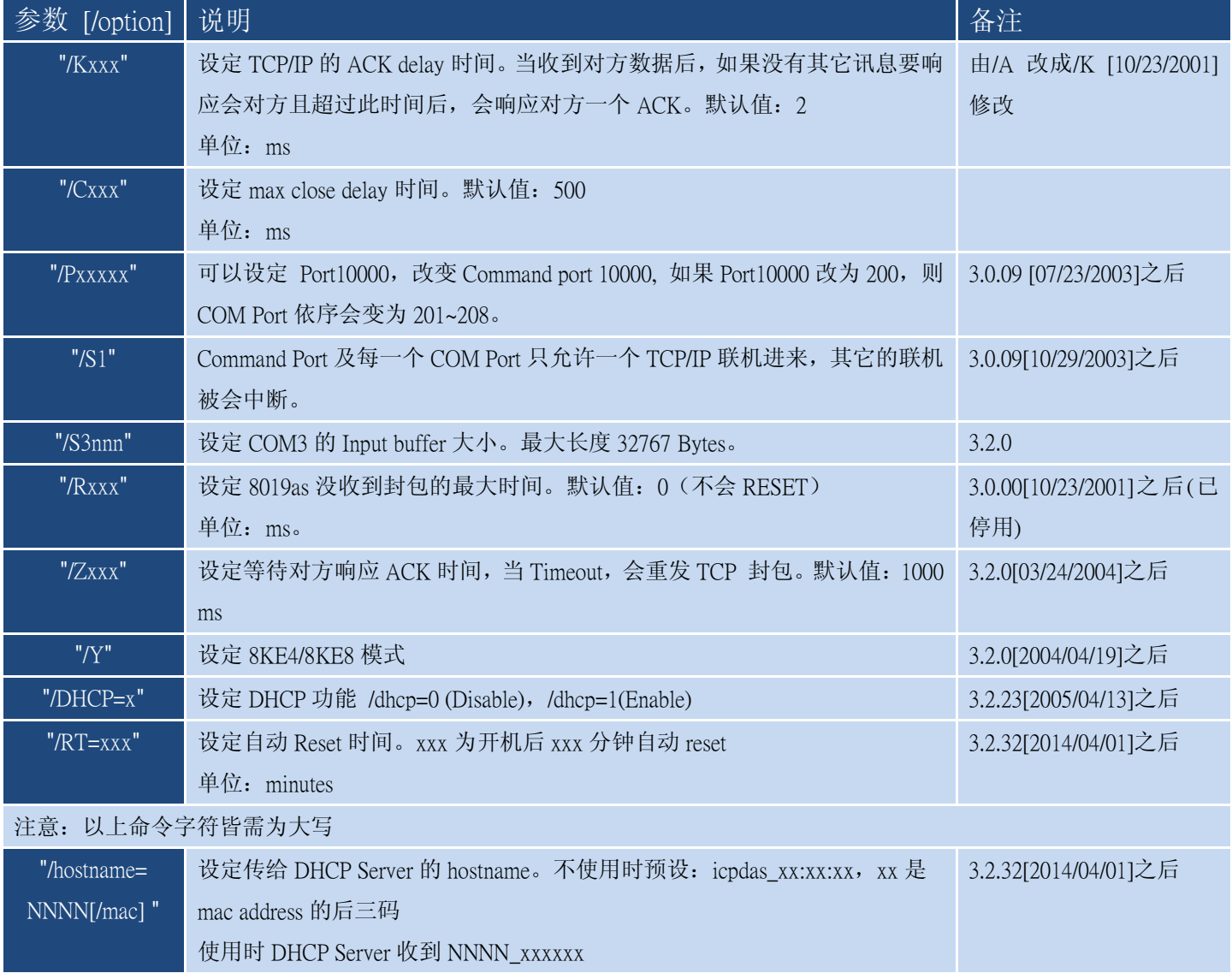

### <span id="page-26-0"></span>4.5-Digit LED 显示说明

- 1. 红色 LED 每秒闪一次。亮 0.5 秒, 熄掉 0.5 秒。
- 2. 5-Digit LED 显示每秒更新一次,共分成四个部份:
	- I. 11111:显示 11111 后,依序显示 I-7188E 系列模块 IP Address、Port10000 设定以及 DHCP 功能。 四次分别显示 IP Address 的 1/2/3/4 码。
		- 1. xxx
		- 2. xxx
		- 3. xxx
		- 4. xxx
		- 显示 Port10000 设定值, 前面不足五位会补空白, 每一位旁边都加 ''。

x.x.x.x.x

- 显示 dHCP 功能是开启或关闭。
	- dHCP.0:dHCP 功能关闭。

dHCP.1:dHCP 功能开启。

II. 22222: 显示 22222 后, 依序显示 COM 1 到 COM N 的 Baud Rate 设定(显示值是实际值除以 100)。

- 1.1152
- 2. 96
- 3. 384
- 4.1152
- ....

III. 33333:显示 33333 后,依序显示 COM 1 到 COM N 的 Data Format 设定。

- 1. 801
- 2. 801
- 3. 811
- 4. 701

....

IV. 44444:显示 44444 后,依序显示下列内容。

1.FF.CC

FF:以十进制表示目前还有多少个 free 的 socket。

CC:以十进制表示目前联机的 socket 个数。

For example:1.26.01 表示有 26 个 free socket,一个 client 连到 7188E。

2.CCCC:以十进制表示 reset 的次数,从 7188E 第一次执行到现在为止 reset 的次数。(此值会存于 EEPROM) For example: 2.0610 表示 7188E reset 的次数为 610 次。

3.CCCC:以十进表示,现在有多少个封包传入 7188E。

For example:3.0126 表示有 126 封包传入 7188E。

- 4.CCCC: Flag 用来侦测硬件是否可以将封包传出。
	- 0000:代表硬件可以将封包传出,
	- 0001:代表硬件不可以将封包传出。(7188E 的 TCP/IP 可能有问题)

For example: 4.0001 表示 7188E 不能送封包出去。

5. TCP/IP chip 8019s reset 次数。每次 7188E 开机后,此值会重新计算,而且会 reset 8019s 1 次。

For example:5.0001 表示 7188E reset 8019s 1 次。

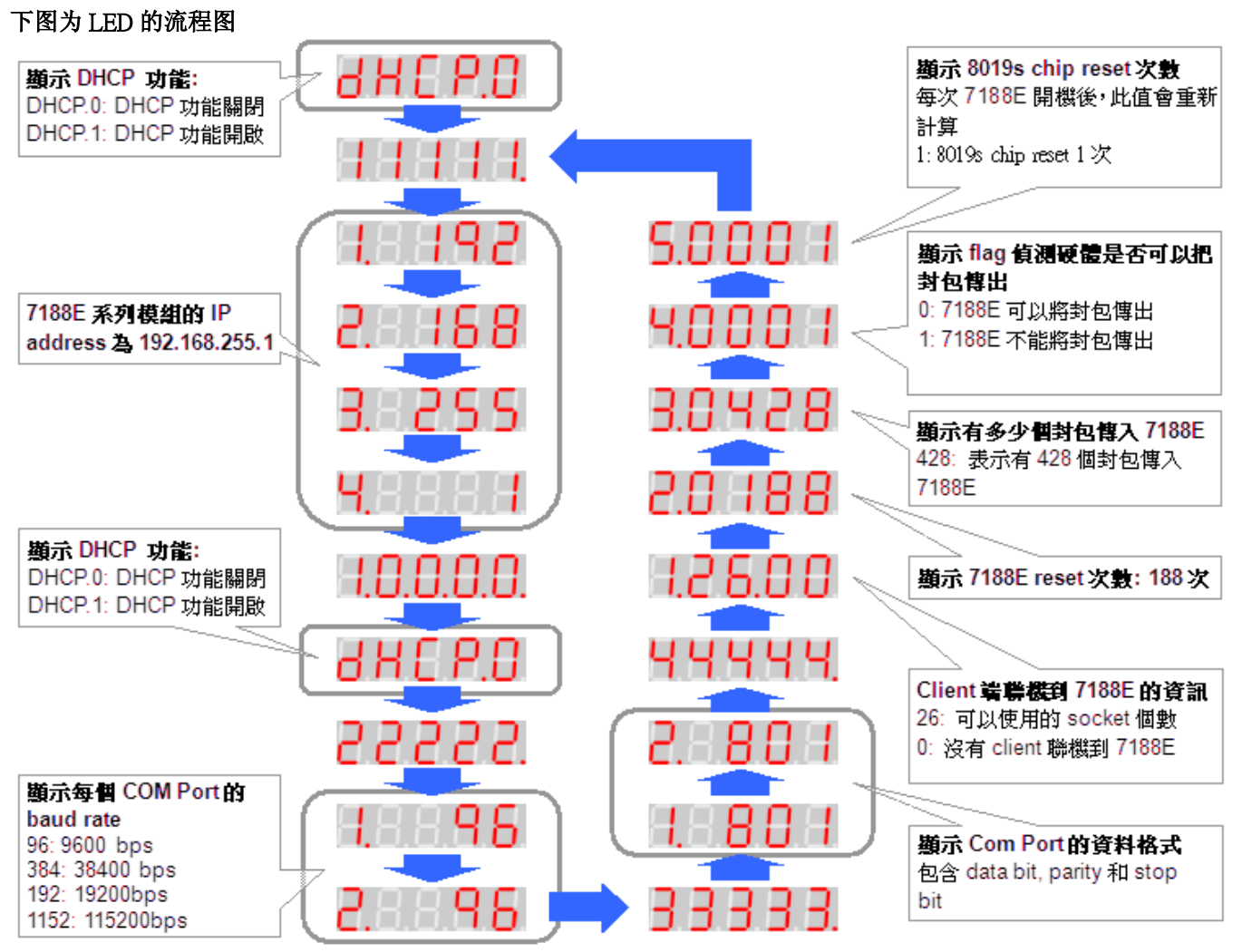